### **Arquitectura de Computadores II**

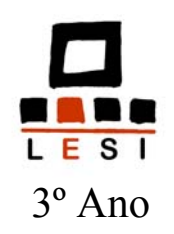

# *Pipelining*  **(execução encadeada de instruções)**

João Luís Ferreira Sobral Departamento do Informática Universidade do Minho

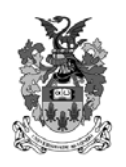

Abril 2005

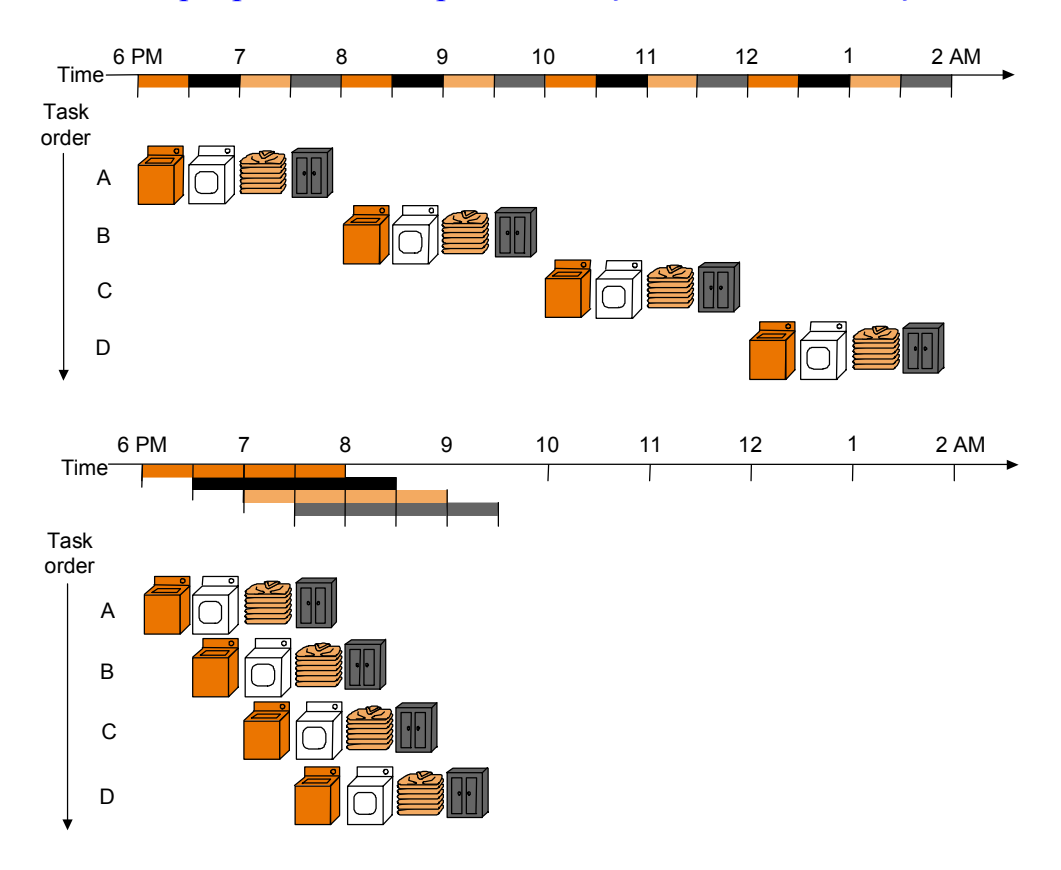

Técnica que permite sobrepor a execução de várias instruções

• Cada fase (estágio) da *pipeline* executa de forma concorrente, como numa linha de montagem

#### *Pipelining* em MIPS

- Fases de execução das instruções em MIPS:
	- 1. Busca da instrução (IF)
	- 2. Leitura dos registos e descodificação das instruções (ID)
	- 3. Execução da operação ou cálculo de endereço (EXE)
	- 4. Acesso ao operando em memória (MEM)
	- 5. Escrita do resultado em registo (WB)

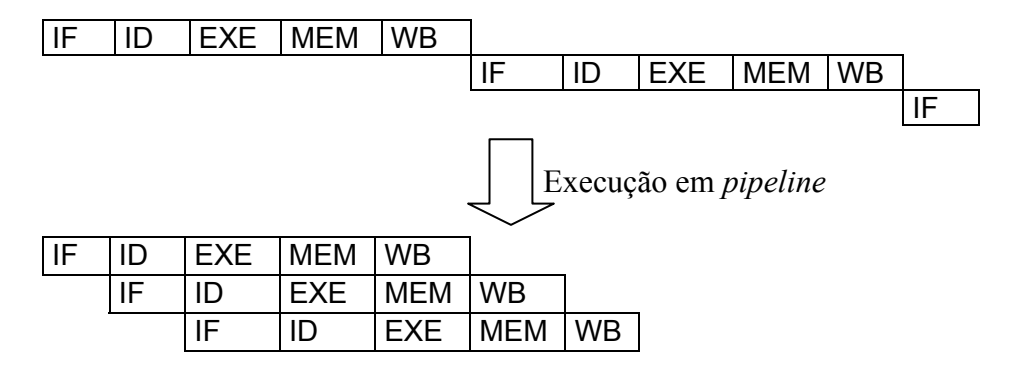

### Desempenho do processador com *pipelining*

• Duração de cada ciclo de execução em *pipeline* é igual à duração do estágio mais longo, adicionando a sobrecarga da *pipeline* (passagem de informação entre estágios)

Tcc *pipeline* = max [ estágio*i* ] + sobrecarga de *pipeline* 

#### • **A execução em** *pipeline* **requer que as várias fases estejam balanceadas (i.e., demorem o mesmo tempo a executar):**

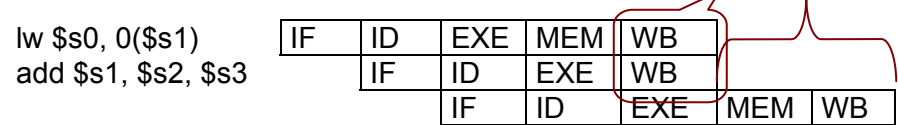

• O tempo (ideal) de execução com *pipelining*:

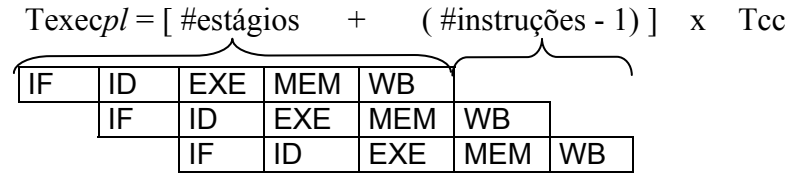

- *Pipelining* **aumenta o débito (instruções realizadas por unidade de tempo) mas não diminui o tempo necessário para cada instrução**!
- O ganho é **potencialmente** igual ao número de estágios da *pipeline*

$$
ganho = \frac{TexecSc}{TexecPl} = \frac{\#instru\zeta\delta e s \times \#estágios \times Tcc}{\left[\#estágios + (\#instru\zeta\delta e s - 1)\right] \times Tcc \; \#instru\zeta\delta e s \to \infty} \; \#estágios
$$

• O ganho pode ser interpretado de forma diferente, consoante a base de comparação seja uma implementação *single-cycle* ou multi-ciclo

#### **base** *single-cycle*

Tcc*pipeline =* Tcc*single-cycle* / # estágios

#### **base multi-ciclo**

$$
CPI pipeline = CPI multi-ciclo / # estágios da pipeline
$$

#### *Single-cycle versus* Multi-ciclo *versus Pipelining*

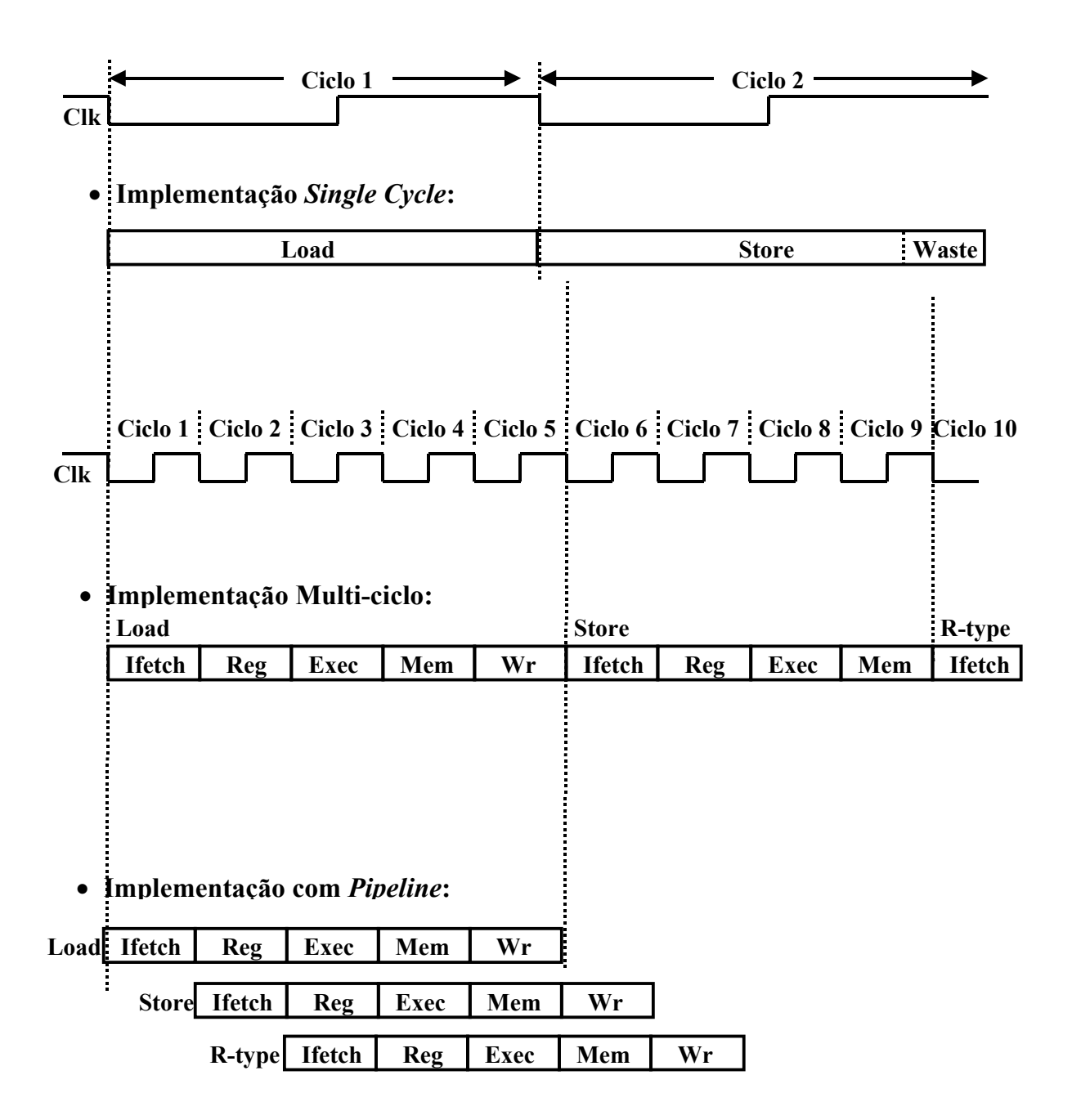

#### Exemplo de desempenho do processador MIPS com *pipelining*

• Tempos acesso às unidades funcionais:

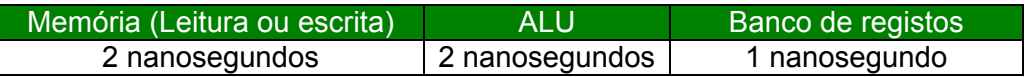

- Qual a diferença de desempenho entre uma implementação com *pipelining* e uma implementação *single-cycle* com ciclo de duração fixa?
- Duração de cada instrução:

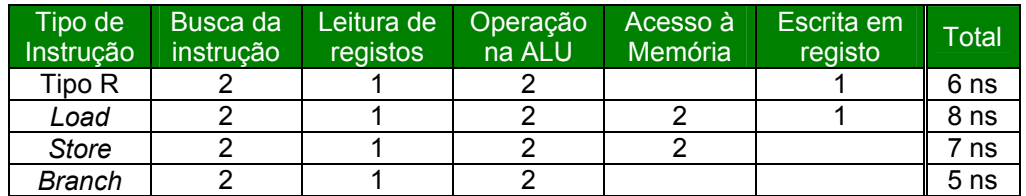

- CPI*single-cycle* = CPI*pipeline* = 1.
- Duração do ciclo na versão *single-cycle* com o ciclo de relógio fixo:

Tcc*sc* = duração da instrução mais longa = *load =* 8 ns

• Duração do período de relógio com *pipeline*, assumindo 5 estágios:

Tcc*pipe* = duração do estágio mais longo = 2 ns

Ganho (máx.) = Texec*sc*/Texec*pipe* = Tcc*sc*/Tcc*pipe* = 8 ns / 2 ns =  $4.0x$ 

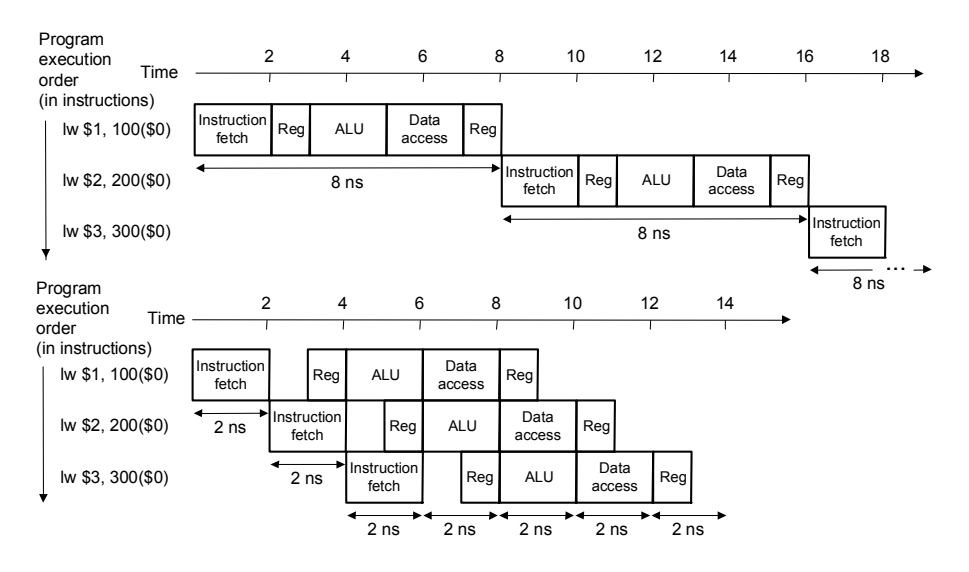

- Ganho na execução de 3 instruções = 24 / 14 = 1,74x
- Ganho na execução de 1000 instruções =  $8000$  ns  $/ 2008$  ns =  $3.98x$

- Projectar o conjunto de instruções para execução em *pipelining*
	- **Instruções de dimensão fixa** facilitam a busca e a descodificação de instruções
	- **Poucos formatos de instruções** com os registos fonte especificados sempre nos mesmos campos permitem o paralelismo entre a descodificação e a leitura do valor dos registos
	- **Arquitectura do tipo** *load-store*, onde os operandos em memória só aparecem em *load* e *store* facilitam o balanceamento dos estágios da *pipeline*
	- **Operandos alinhados em memória** tornam os acessos à memória mais rápidos
- Anomalias na execução em *pipelining* (*hazards*)
	- **Impedem que a** *pipeline* **prossiga a execução normal, originando um aumento do CPI médio (para valores superiores a 1).**
	- **Estruturais** o hardware não suporta a combinação de instruções em execução (ex. são necessárias duas unidades para acesso à memória, uma para a busca das instruções outra para os acessos a dados em memória)

Solução => duplicar unidades funcionais ou portas de acesso

• **Controlo** – a execução da instrução seguinte depende de uma decisão baseada num resultado anterior (ex. saltos condicionais)

Soluções => 1. empatar a *pipeline* 

2. prever o salto

3. retardar o salto

• **Dados** – a execução da instrução seguinte depende de dados produzidos por instruções anteriores.

> Solução  $\Rightarrow$  1. delegar no compilador 2. encaminhar os dados entre unidades

> > 3. empatar a *pipeline*

#### Exemplos de anomalias de controlo na execução em *pipeline*

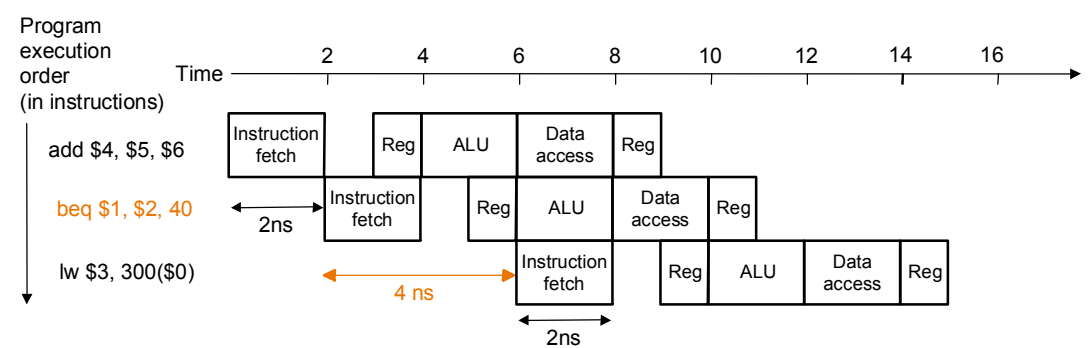

• Empatar a execução de um salto

• Prever o salto como não tomado

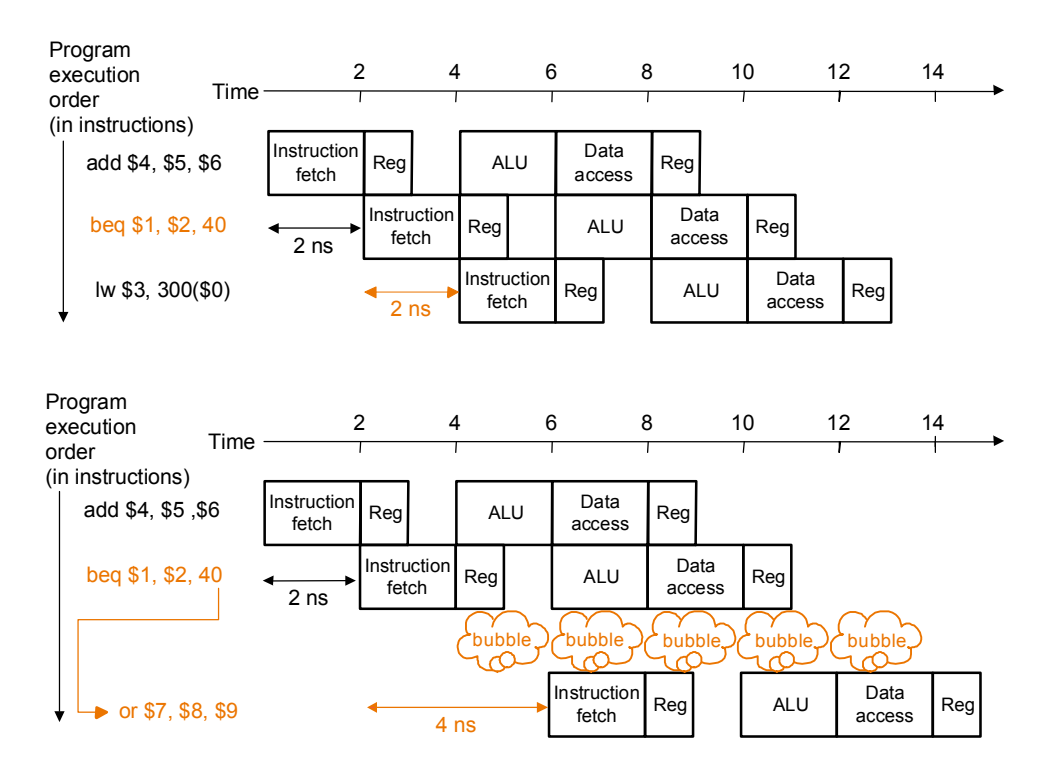

• Execução retardada do salto (actualmente menos utilizada)

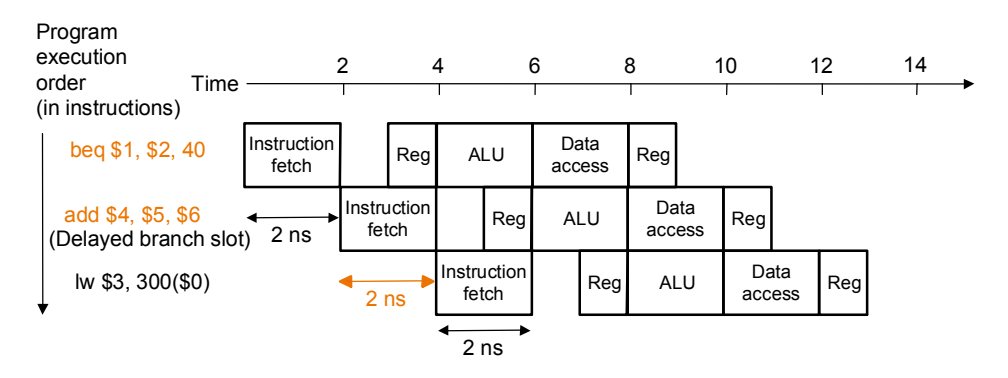

- Exemplos de anomalias de dados na execução em *pipeline*
	- Encaminhar os dados para resolver a dependência

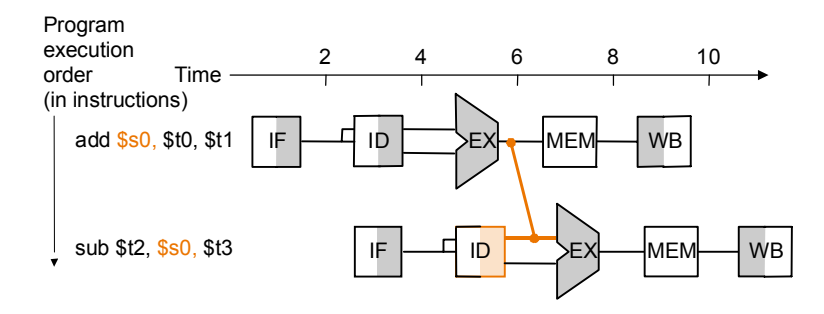

• Limitação no encaminhamento dos dados

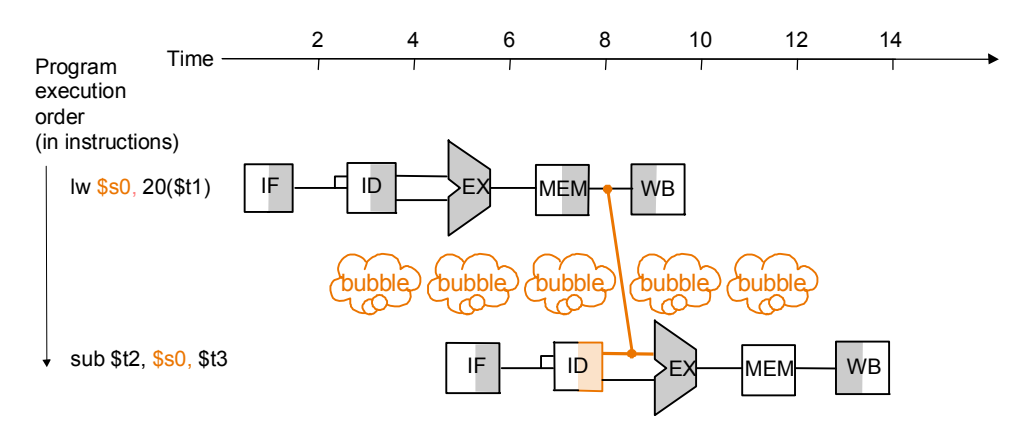

• Reordenação das instruções para resolver a dependência de dados

# reg \$t1 contém &v[k]  $lw$  \$t0,  $0$ (\$t1)  $#$  \$t0 (temp) =  $v[k]$  $lw$   $$t2$ ,  $4$  (\$t1) # \$t2 = v[k+1]  $sw$   $$t2$ ,  $0$  (\$t1)  $# v[k] = $t2$ sw \$t0, 4(\$t1) # v[k+1] = \$t0  $lw$  \$t0,  $0$ (\$t1)  $#$  \$t0 (temp) =  $v[k]$  $lw$  \$t2, 4(\$t1) # \$t2 = v[k+1] sw  $$t0, 4 ($t1)$  #  $v[k+1] = $t0$  $sw$  \$t2, 0(\$t1)  $# v[k] = $t2$ 

### *Datapath* para suporte à execução em *pipeline*

- Instruction memory Address 4 32 0 Add Add result Shift left 2 Instru M u x 0 1 Add PC Write  $\overline{a}$ data  $\overline{a}$ M u x 1 Registers Rea<br>data Rea<br>data 2 Read<br>register 1 Read<br>register 2  $\frac{16}{1}$  Sign extend Write<br>registe Write Address Read<br>data Data<br>memory  $\begin{array}{c|c|c|c|c} \n x & & & \n\hline\n 1 & & & \n\end{array}$  memory  $\begin{bmatrix} 0 \\ M \end{bmatrix}$   $\begin{bmatrix} \begin{matrix} \begin{matrix} \text{ALU} & \text{ALU} \\ \text{result} \end{matrix} \end{bmatrix}$ u x ALU Zero IF: Instruction fetch | ID: Instruction decode/ register file read EX: Execute/ address calculation MEM: Memory access | WB: Write back
- 5 fases de execução => 5 estágios da *pipeline*

- Entre cada fase da *pipeline* é necessário introduzir um registo para conter **toda** a informação necessária à execução dessa instrução
- O nome de cada registo corresponde às fases que separa (ex. IF/ID)
- O valor de cada registo é copiado para o registo seguinte a cada ciclo de relógio.

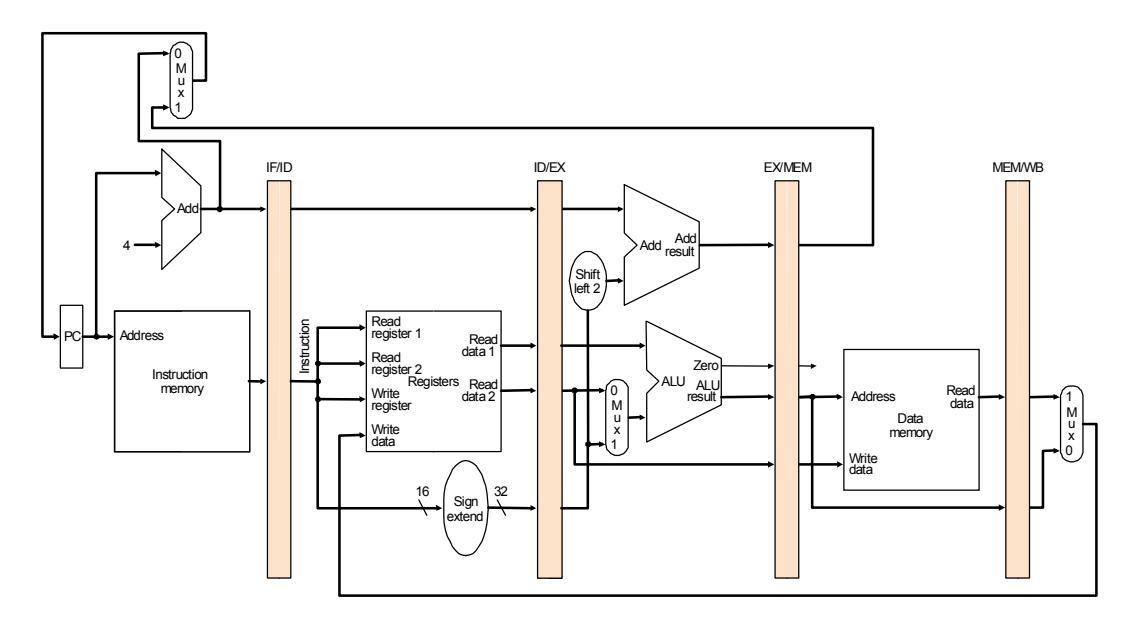

Representação gráfica da execução em *pipelining*

lw \$10, 20(\$1) sub \$11, \$2, \$3

• Representação com um diagrama multi-ciclo

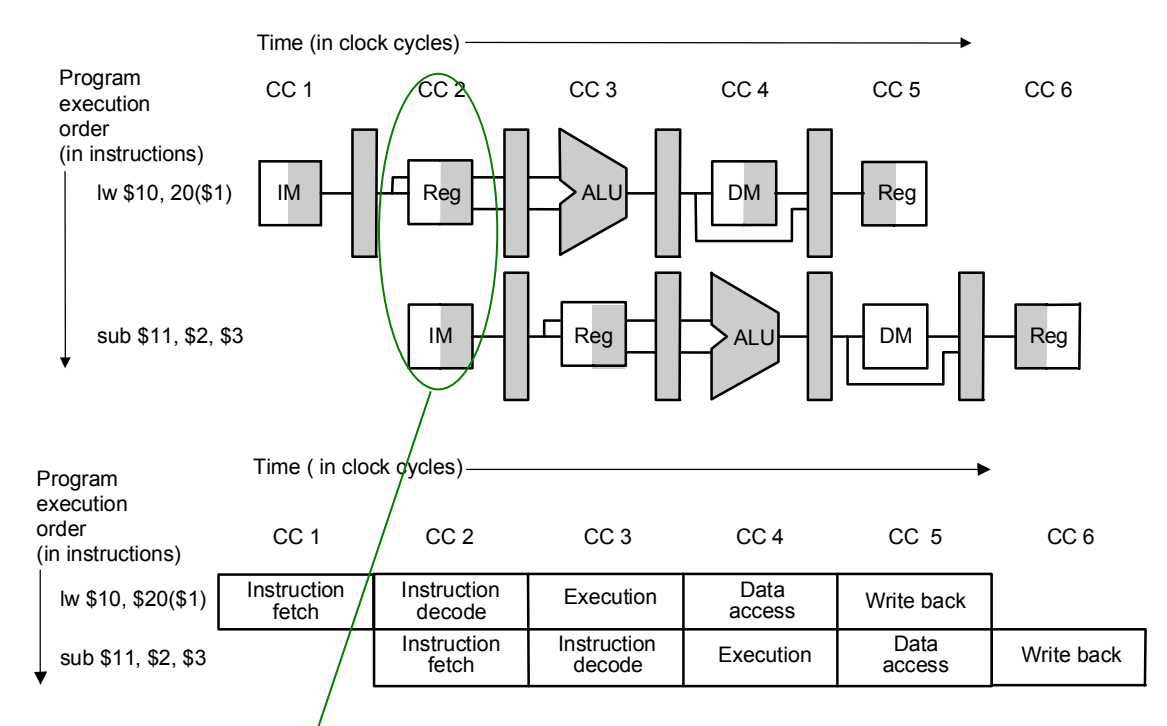

• Representação de um ciclo com um diagrama *single-cycle* (ciclo 2)

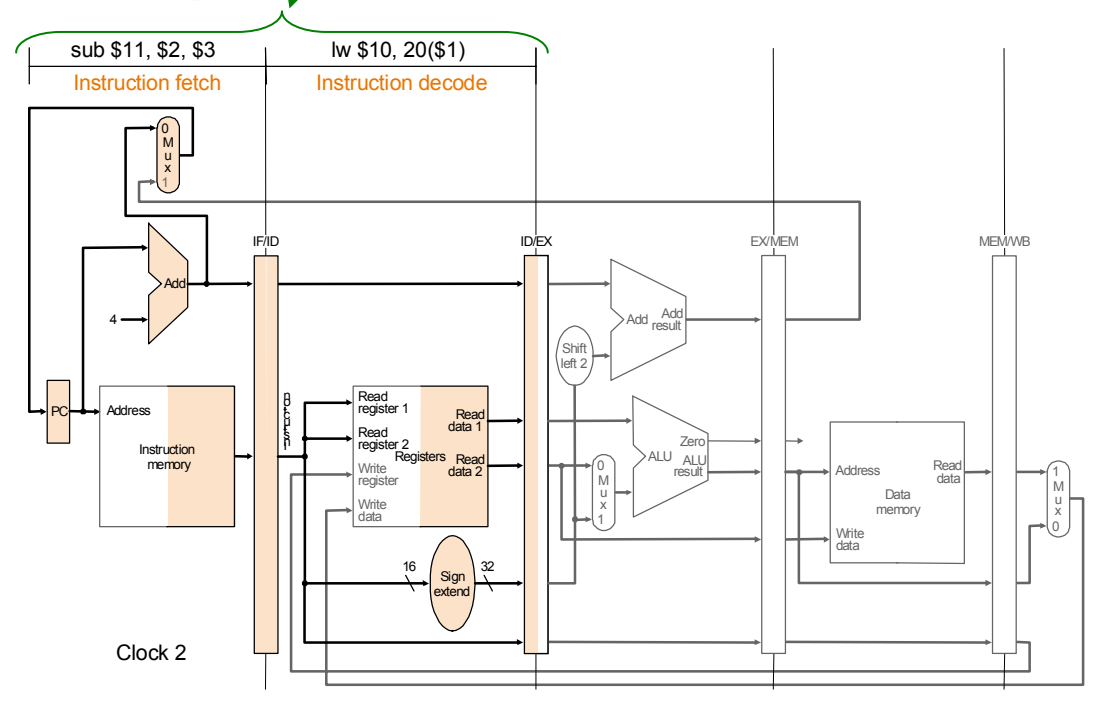

### Exemplo de execução encadeada de instruções

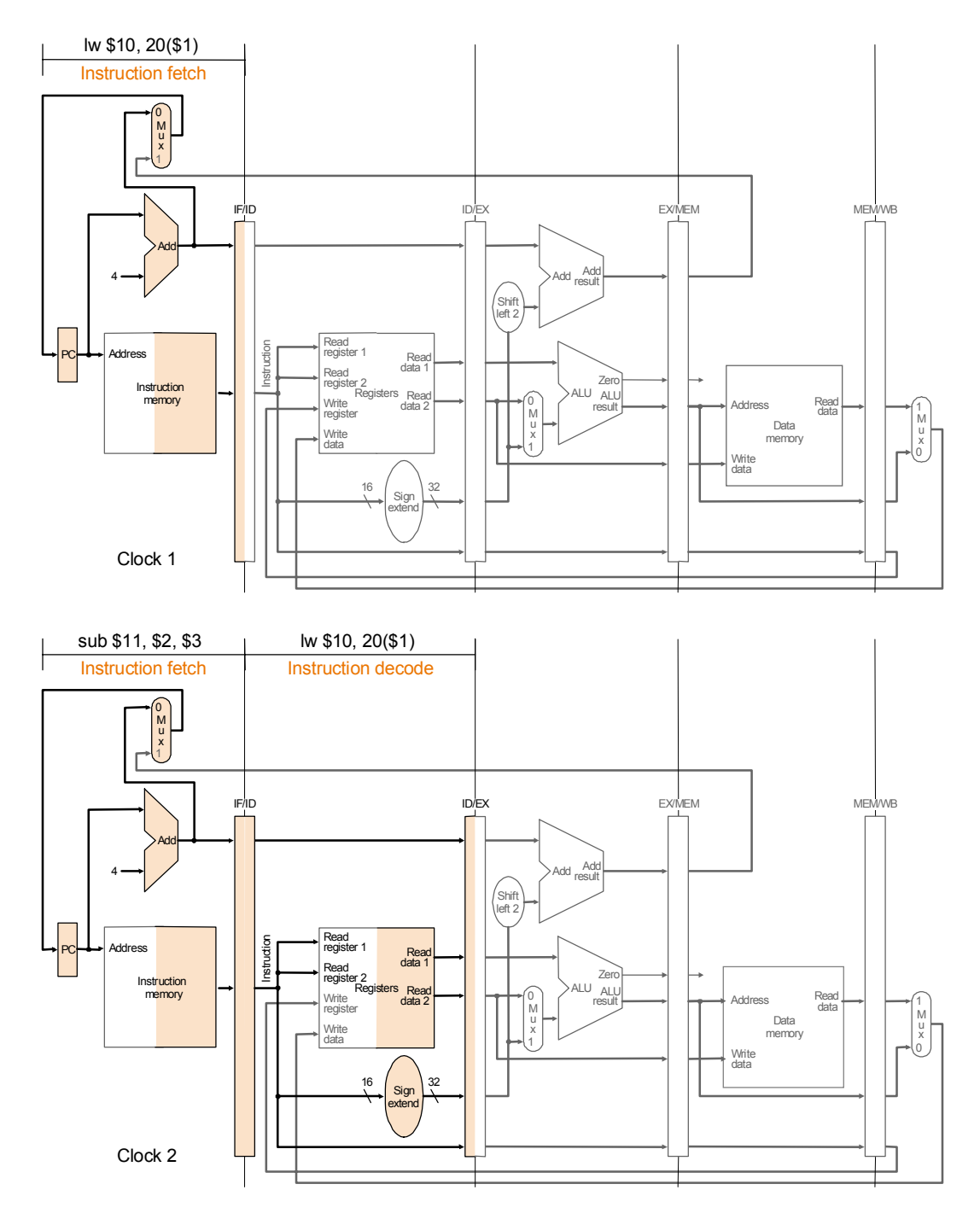

#### Instruction memory Address 4 Add Add result Shift left 2 Instruction IF/ID EX/MEM MEM/WB M u x 1 Add PC Write<br>data M u x 1 Registers Read<br>data 2 Read<br>data 1 Read<br>registe Read<br>registe Write Write<br>data Read<br>data 1  $\begin{bmatrix} 0 \\ M \end{bmatrix}$  result u x ALU Zero ID/EX **Execution** lw \$10, 20(\$1) Instruction decode sub \$11, \$2, \$3  $16$  Sign  $32$ <br>
extend Address Data memory Clock 3

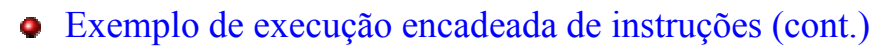

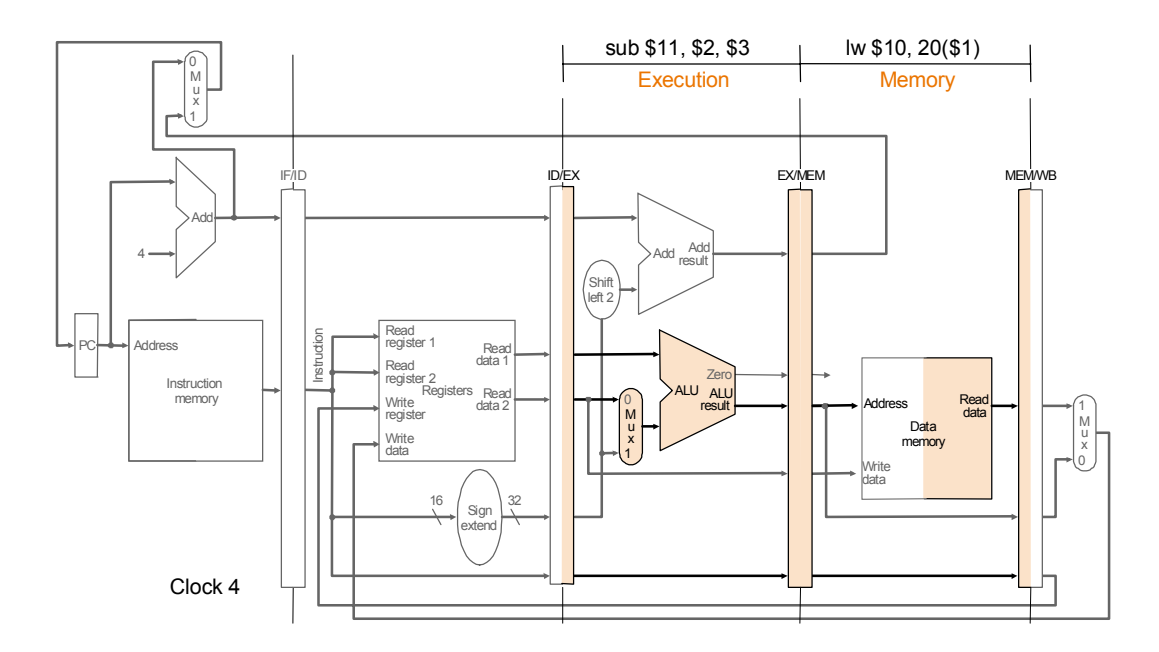

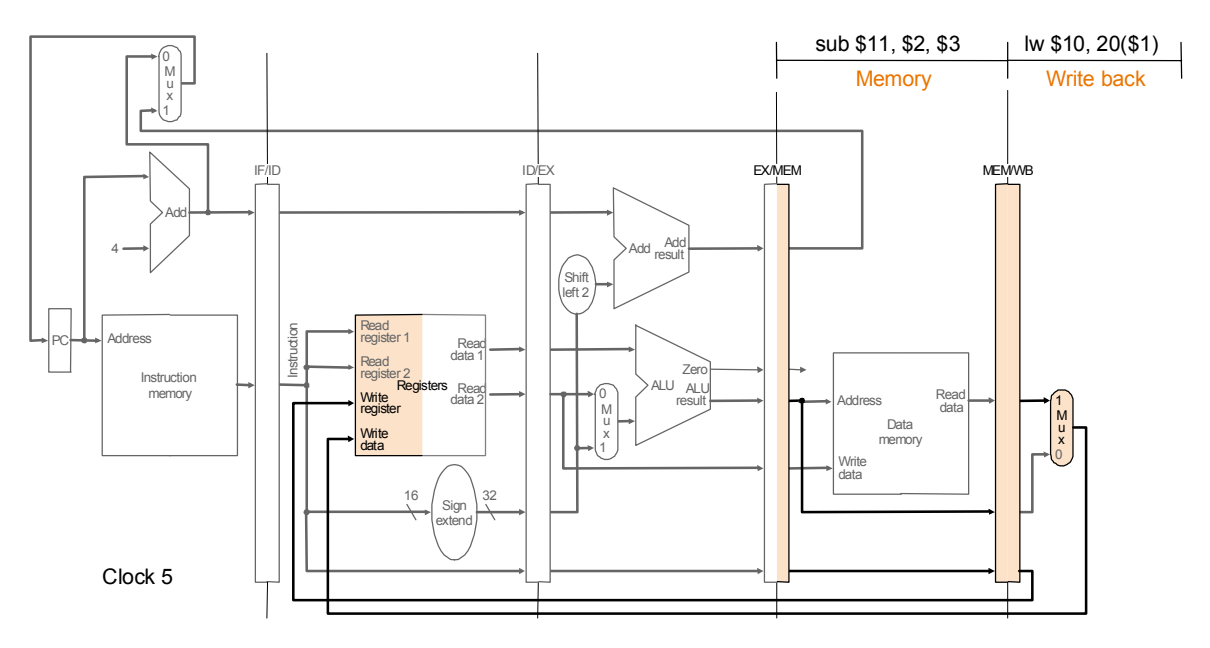

### Exemplo de execução encadeada de instruções (cont.)

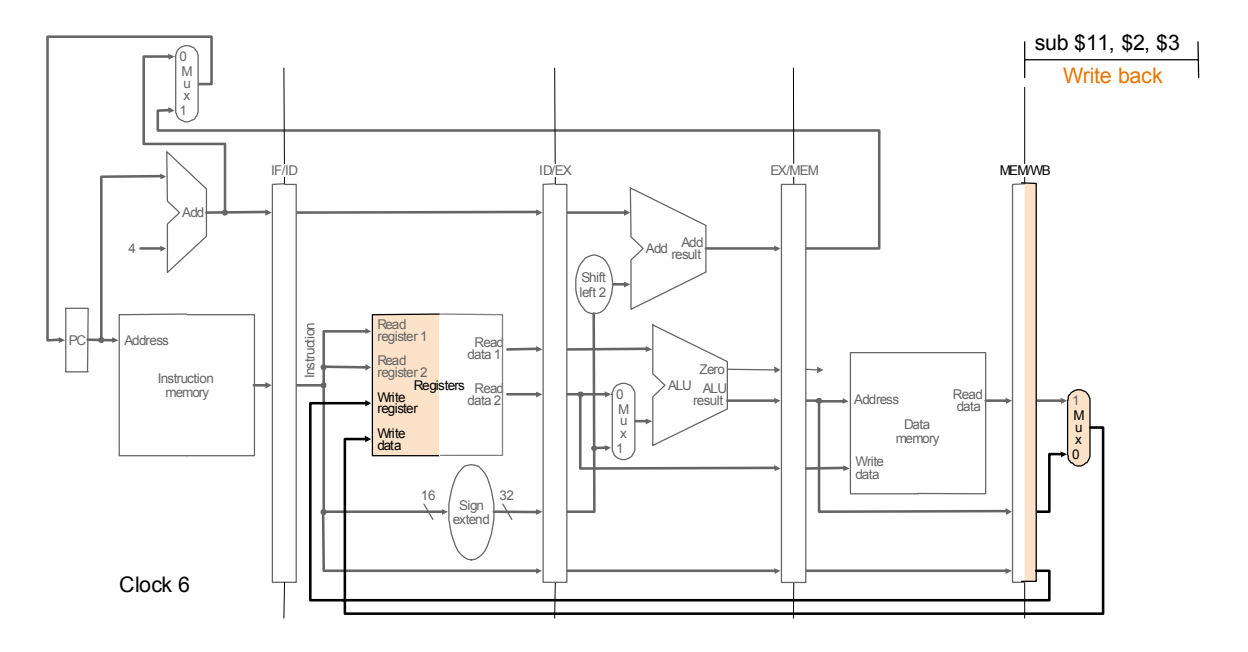

#### Unidade de controlo para suporte à execução em *pipeline*

- Os sinais de controlo utilizados na versão do MIPS com *pipeline* são idênticos aos da versão *single-cycle*
- O registo PC e os registos da *pipeline* são escritos com novos valores a cada ciclo do relógio.
- A principal diferença consiste no facto de agora os sinais estarem associados à fase em que são necessários. As primeiras duas fases (IF e ID) são iguais para todas as instruções.

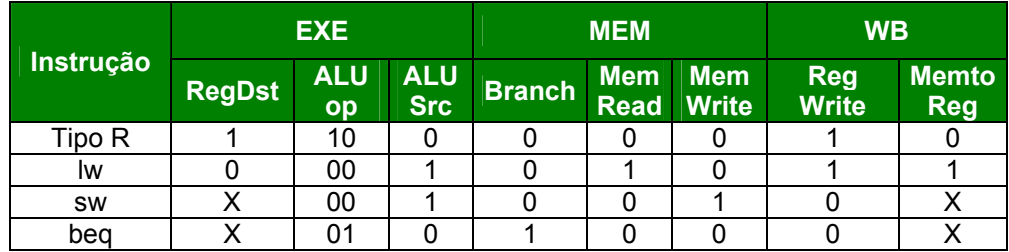

• A informação de controlo é adicionada aos registos de *pipeline*, sendo gerada na fase de descodificação e acompanhando a execução da instrução ao longo da *pipeline*.

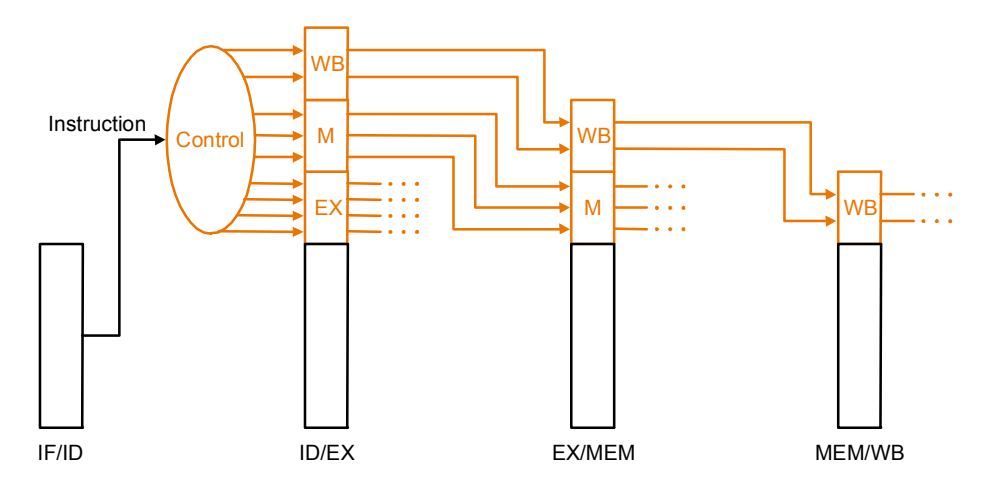

- Cada fase da *pipeline* "consome" os sinais de controlo presentes nos registos da *pipeline* que são destinados a essa fase.
- Exemplo:

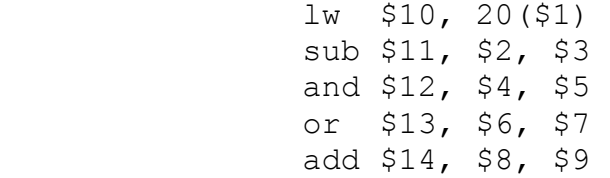

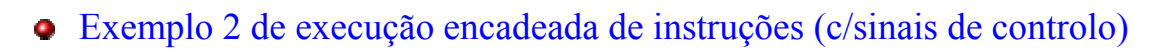

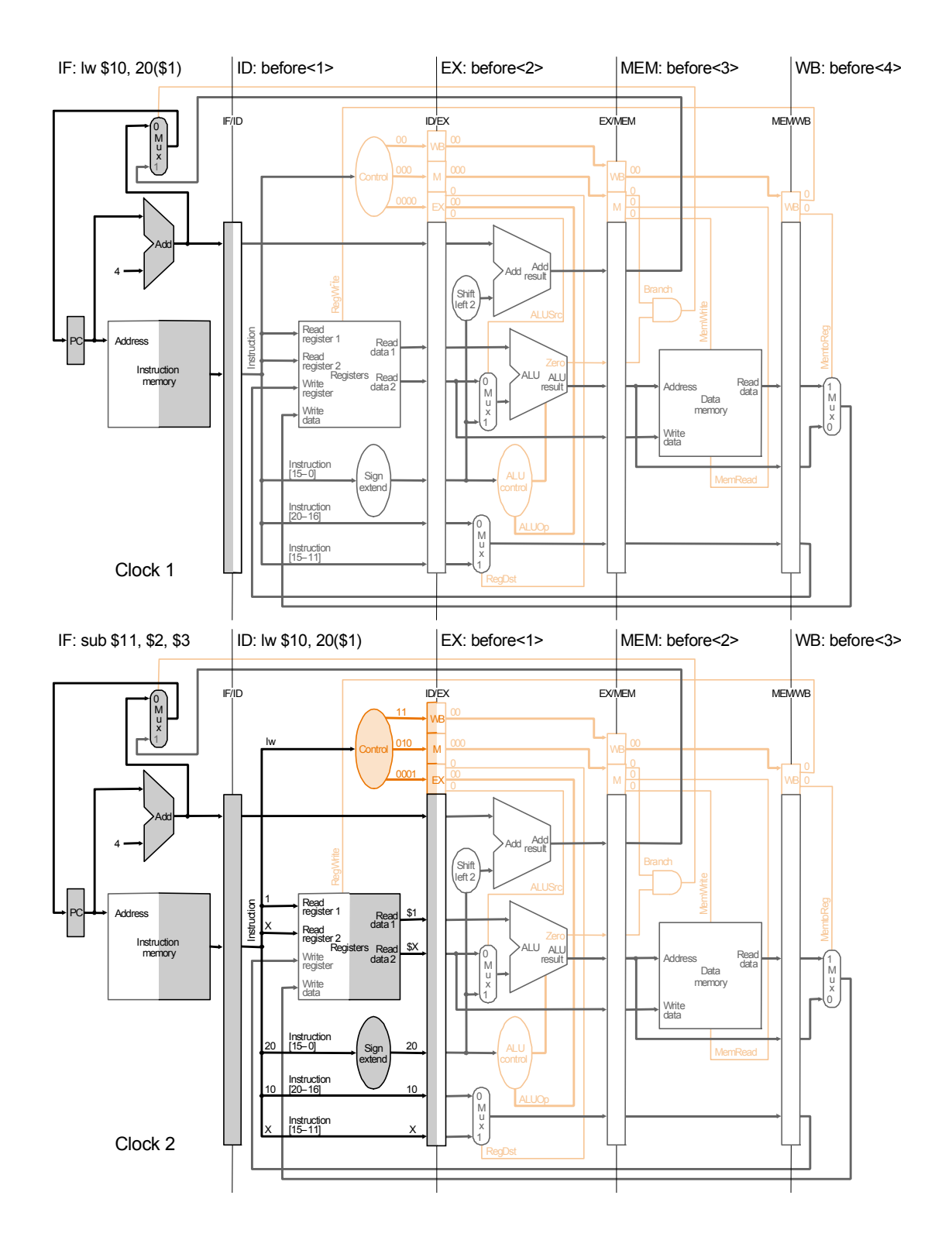

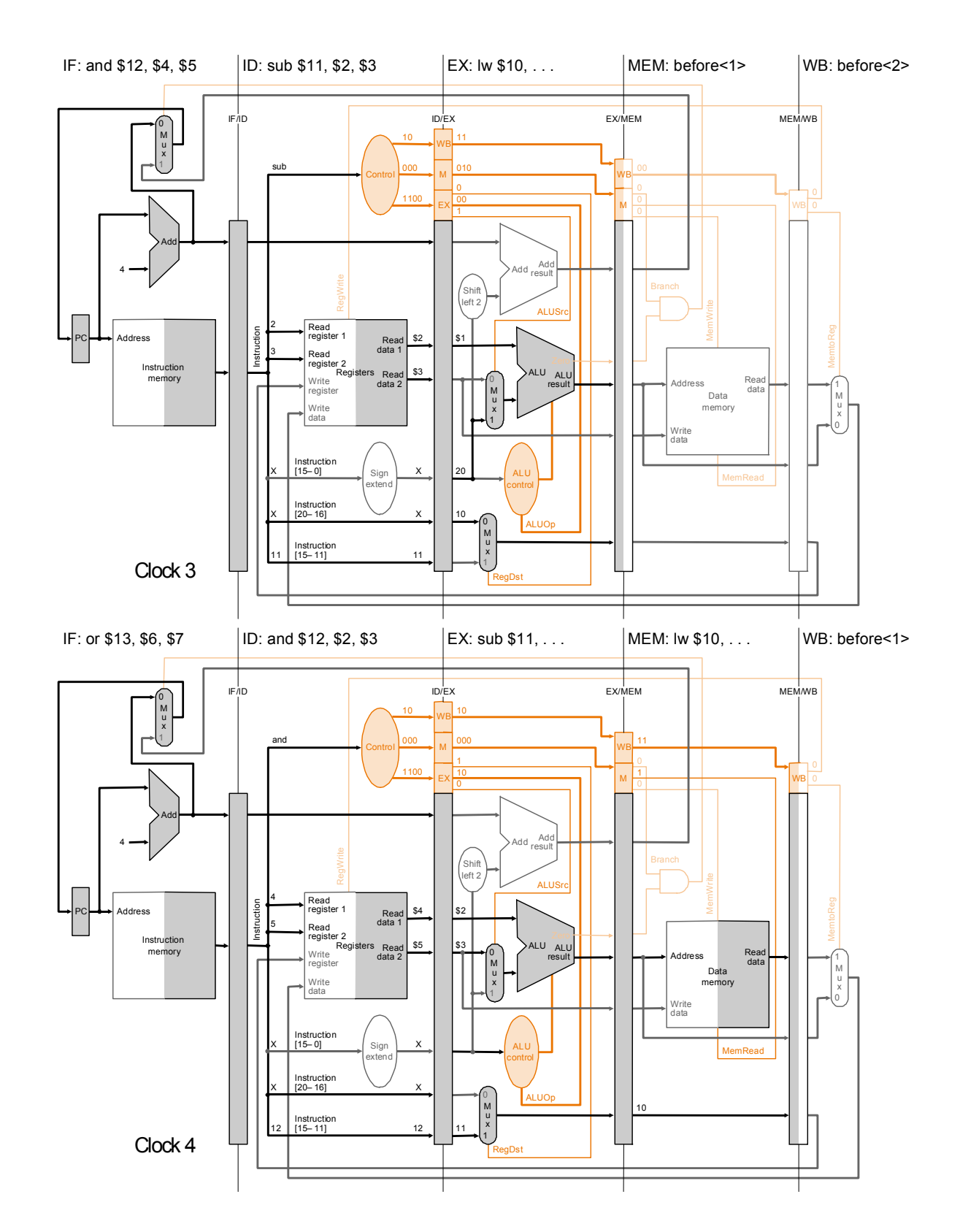

### Exemplo 2 de execução encadeada de instruções (cont.)

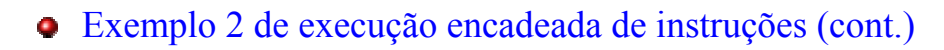

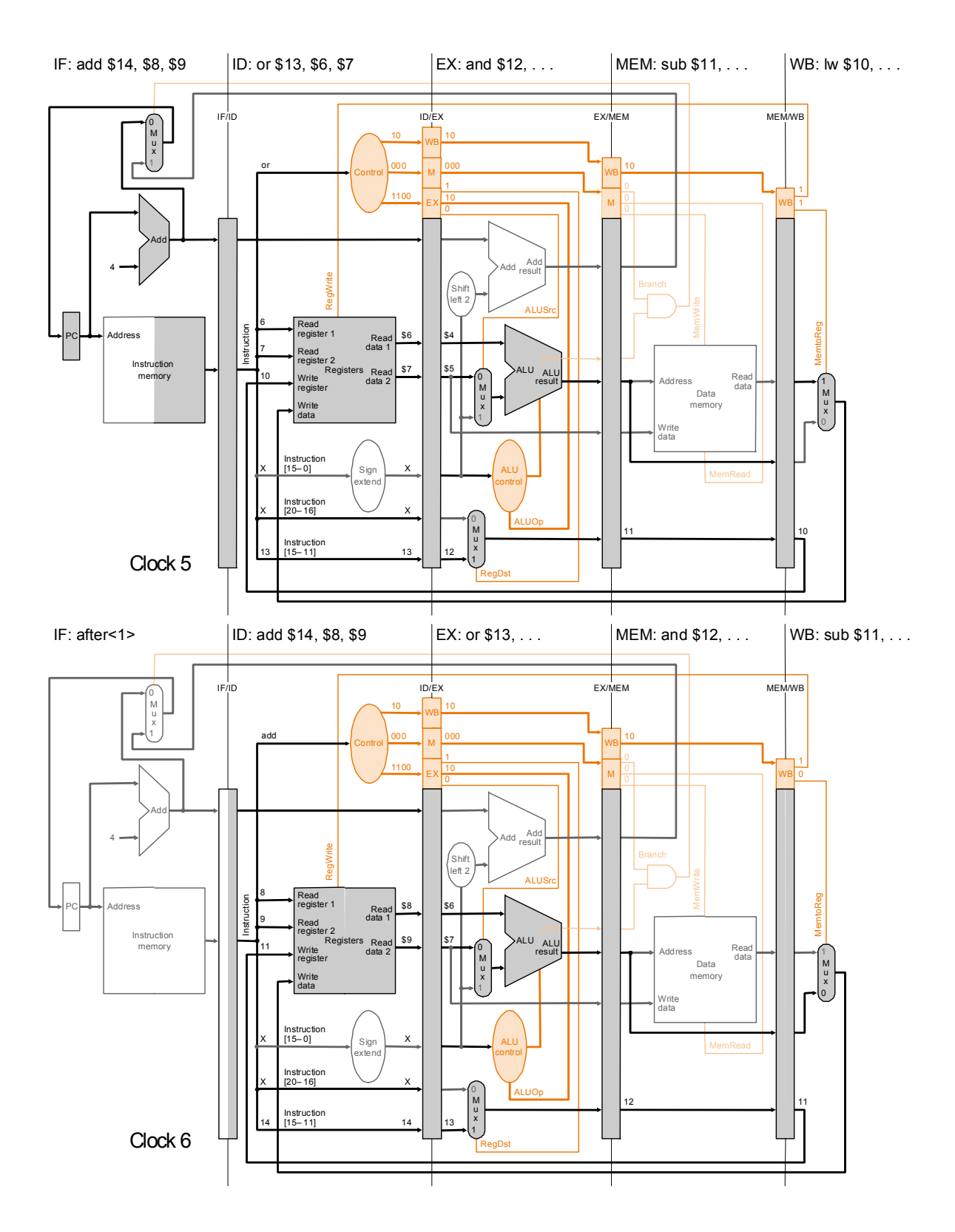

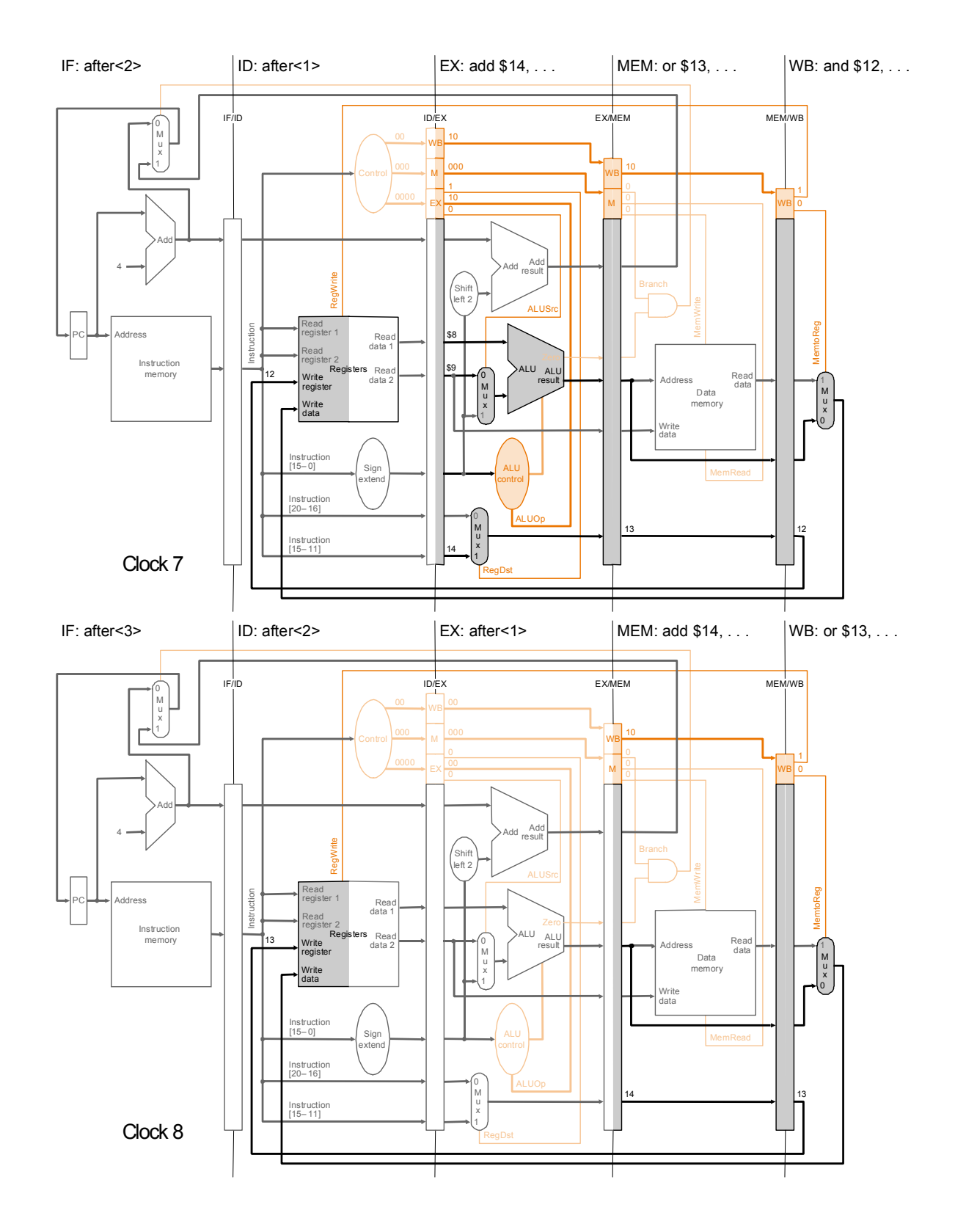

### Exemplo 2 de execução encadeada de instruções (cont.)

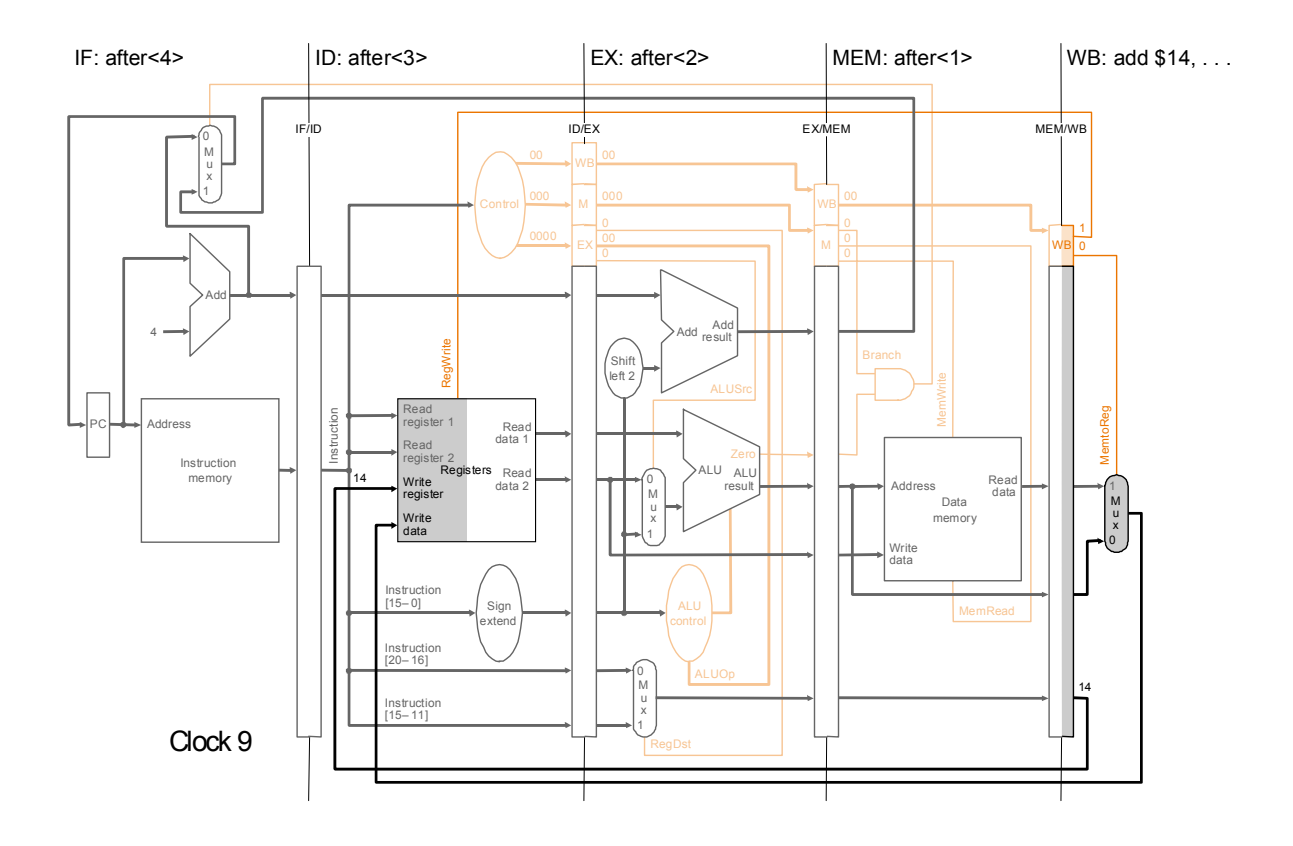

### Exemplo 2 de execução encadeada de instruções (cont.)

- Dependências de dados (anomalias)
	- A execução em *pipelining* gera problemas adicionais quando as instruções dependem de resultados produzidos por instruções anteriores:
		- sub \$2, \$1, \$3 and \$12, \$2, \$5 or \$13, \$6, \$2 add \$14, \$2, \$2 sw \$15, 100(\$2)
	- As anomalias resultam do facto das instruções seguintes efectuarem a leitura do banco de registos antes da instrução escrever no registo:

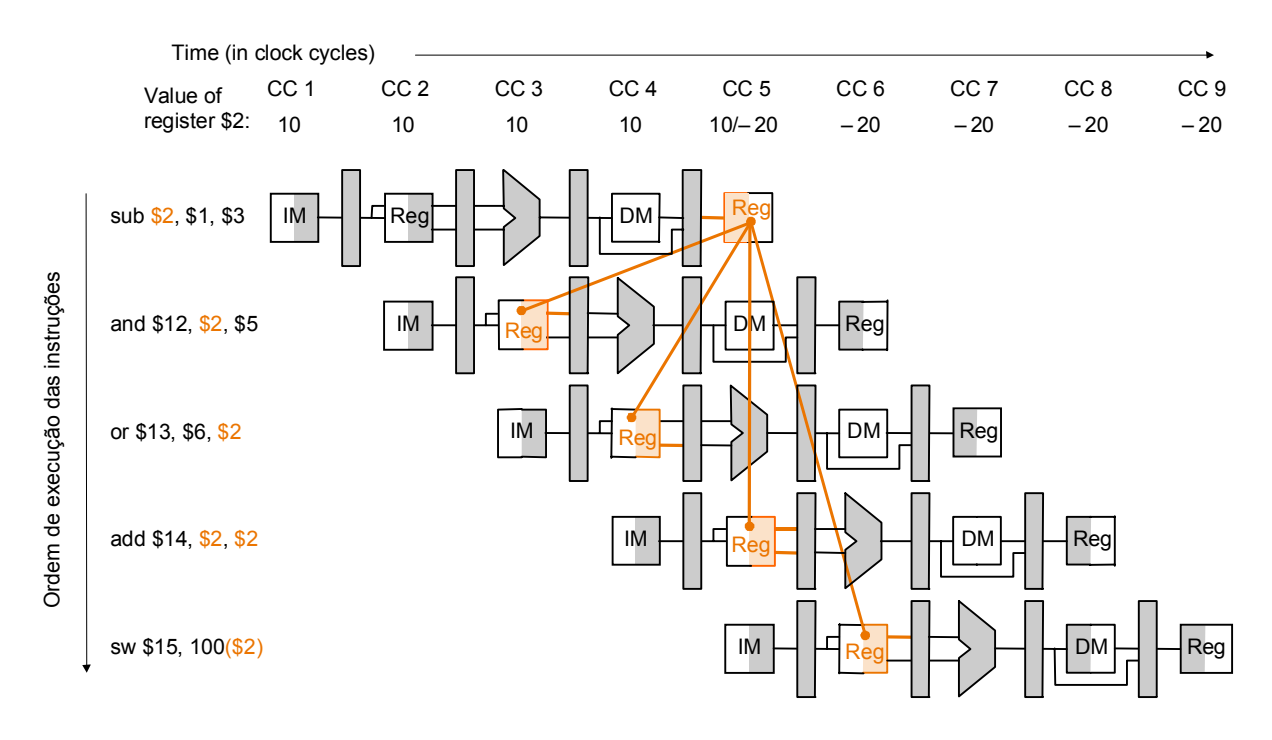

- As anomalias geradas pela leitura e escrita de um registo no mesmo ciclo (ex. add \$14, \$2, \$2 no ciclo 5) podem ser resolvidas ao nível do hardware se as escritas em registos forem efectuadas na primeira metade do ciclo e as leituras na segunda metade do ciclo.
- Uma solução (pouco eficiente) para os restantes casos seria obrigar o compilador a introduzir instruções de *nop* para eliminar as dependências.

```
sub $2, $1, $3 
nop 
nop 
and $12, $2, $5 
or $13, $6, $2 
 add $14, $2, $2 
sw $15, 100($2)
```
- Resolução de dependências de dados (anomalias)
	- **Detecção das dependências de dados** detecção dos casos em que o registo destino numa instrução na fase de EX ou WB é utilizado como uma das entradas da ALU (fase EX):
		- 1a. EX/MEM.RegisterRd = ID/EX.RegisterRs 1b. EX/MEM.RegisterRd = ID/EX.RegisterRt
		- 2a. MEM/WB.RegisterRd = ID/EX.RegisterRs 2b. MEM/WB.RegisterRd = ID/EX.RegisterRt
	- **Encaminhamento de dados** Na maior parte das dependências de dados o resultado já se encontra calculado (em EX/MEM ou MEM/WB), mas ainda não foi escrito no banco de registos. Assim é possível criar atalhos no DP para encaminhar os dados e resolver as dependências.

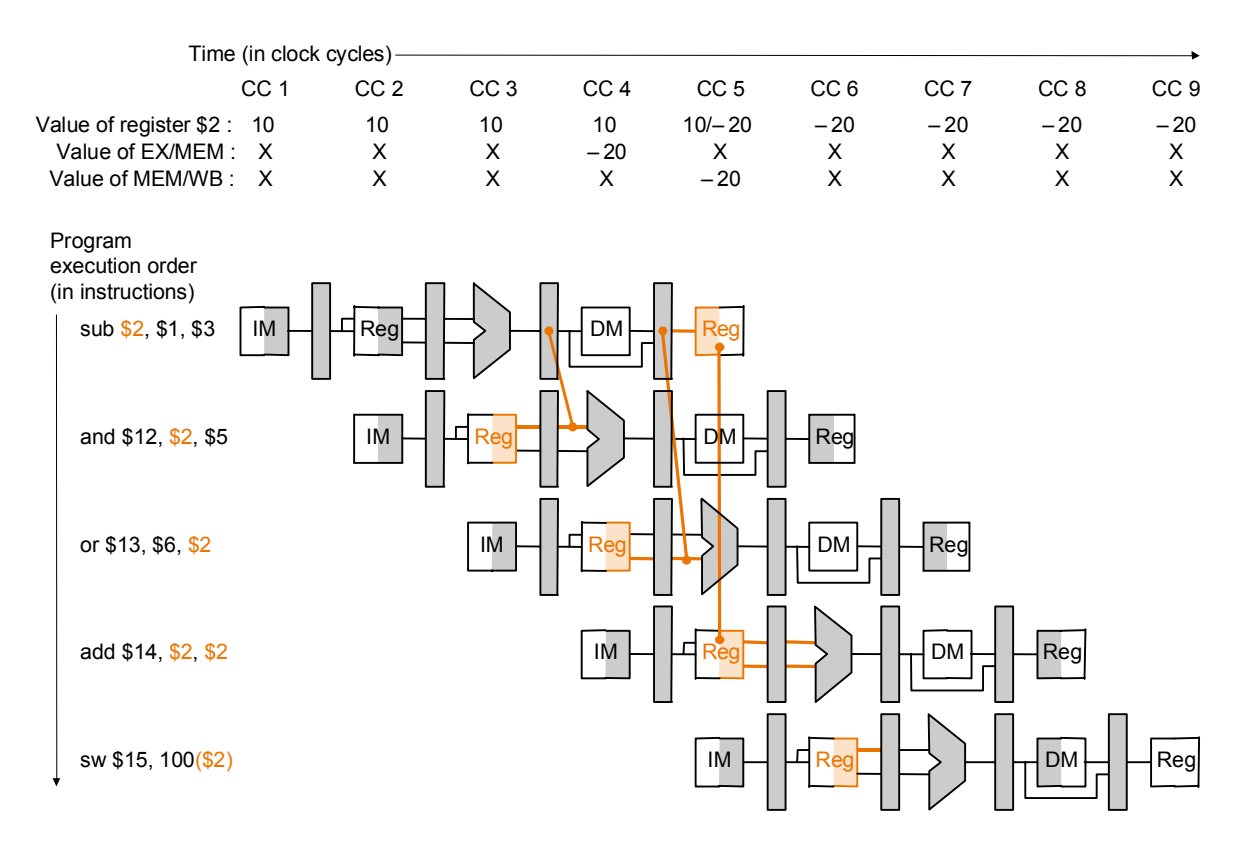

- Resolução de dependências de dados com encaminhamento de dados
	- O DP para resolução de dependências dever ter a capacidade de encaminhar para as entradas da ALU os valores em EX/MEM e MEM/WB. Tal é conseguido através da introdução de multiplexers na em cada entrada da ALU

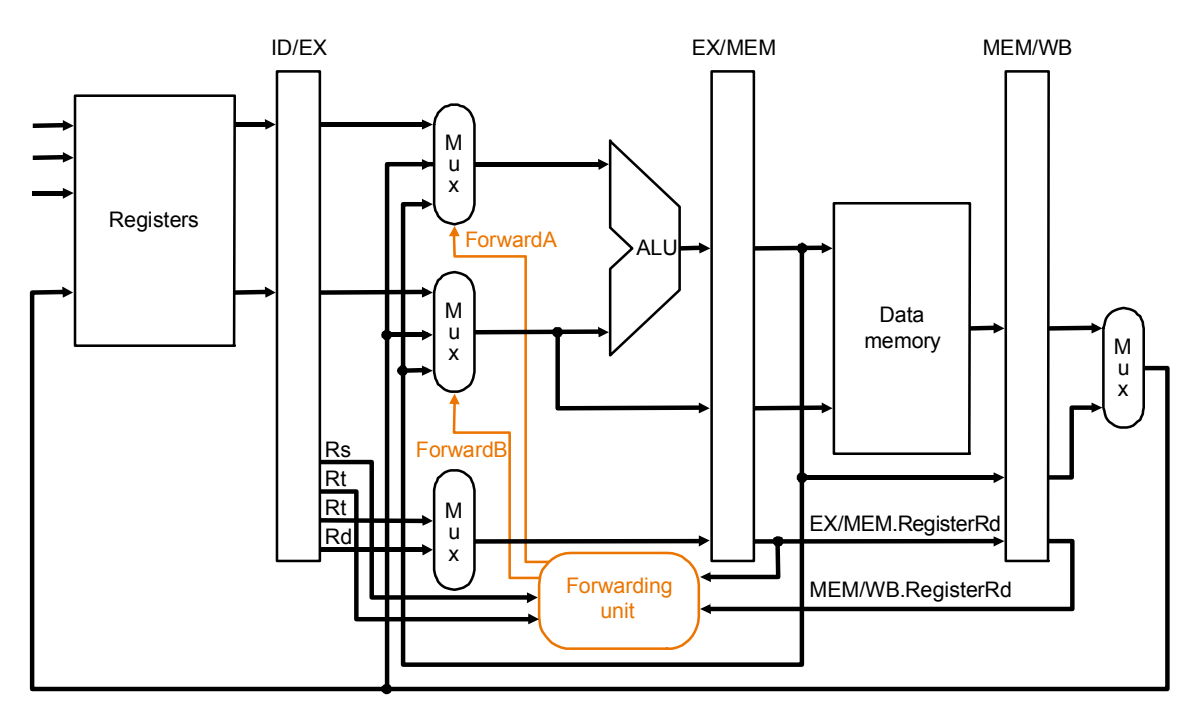

• As condições anteriormente indicadas não são suficientes porque algumas instruções não escrevem nos registos ou escrevem em \$0:

Só efectua o encaminhamento quando a instrução escreve num registo e esse registo não é \$0

Quando EX/MEM.registerRd = MEM/WB.registerRd prefere o valor mais recente (em EX/MEM). exemplo: add \$1, \$1, \$2 add \$1, \$1, \$3 add \$1, \$1, \$4

#### if (EX/MEM.RegWrite)

and (EX/MEM.RegisterRd≠0) and  $(EX/MEM, RegisterRd = ID/EX, RegisterRs) ForwardA = 10$ 

if (EX/MEM.RegWrite) and (EX/MEM.RegisterRd≠0) and (EX/MEM.RegisterRd = ID/EX.RegisterRt) ForwardB =  $10$ 

```
if (MEM/WB.RegWrite) 
and (MEM/WB.RegisterRd≠0) 
and (EX/MEM.registerRd≠ID/EX.RegisterRs) 
and (MEM/WB.RegisterRd = ID/EX.RegisterRs) ForwardA = 01if (MEM/WB.RegWrite) 
and (MEM/WB.RegisterRd≠0) 
and (EX/MEM.registerRd≠ID/EX.RegisterRt) 
and (MEM/WB.RegisterRd = ID/EX.RegisterRt) ForwardB = 01
```
- Exemplo de encaminhamento de dados
	- sub  $$2, $1, $3$ <br>and  $$5, $2, $5$  $$5, $2, $5$ or \$4, \$4, \$2 add \$9, \$4, \$2

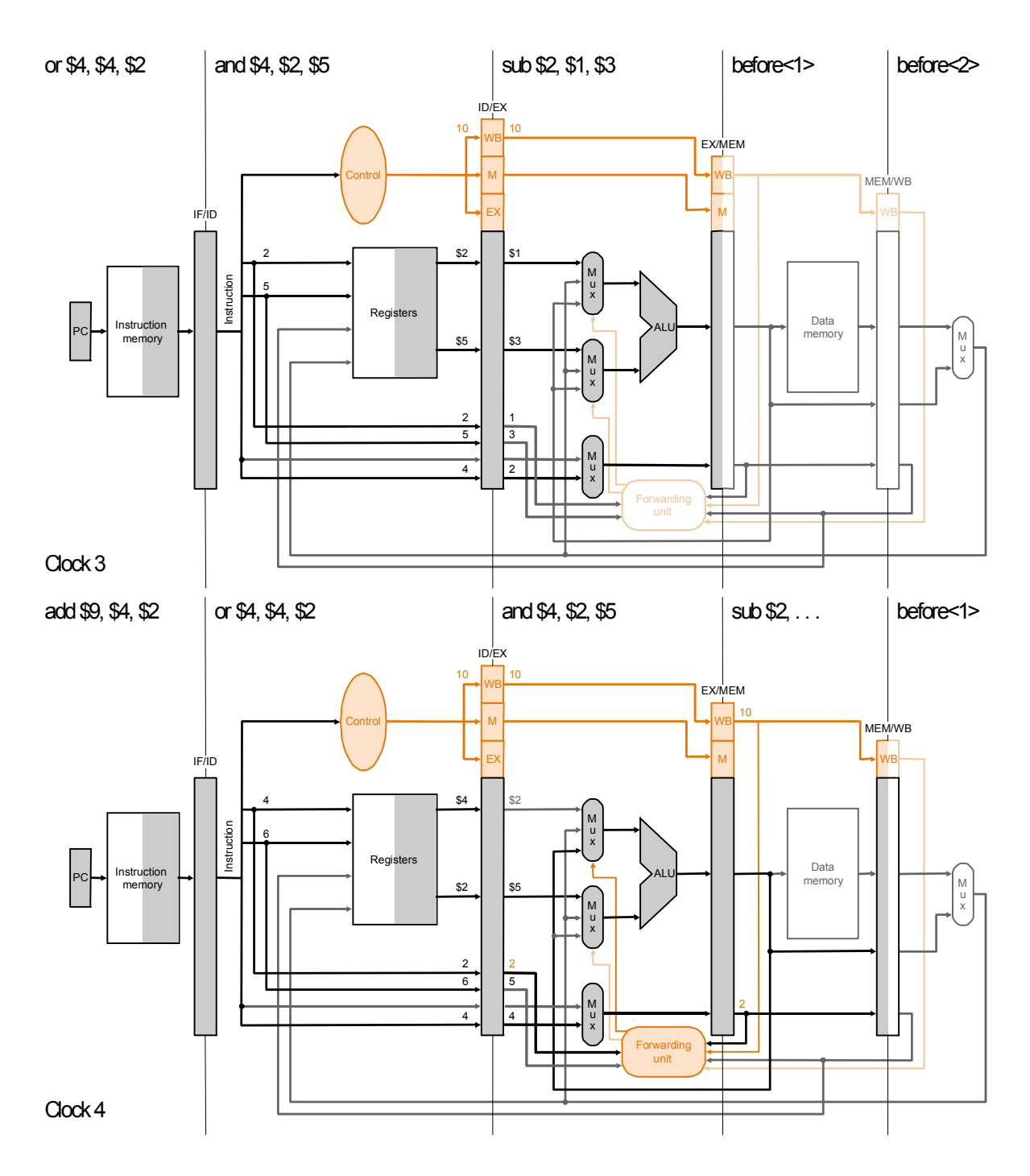

### Exemplo de encaminhamento de dados (cont.)

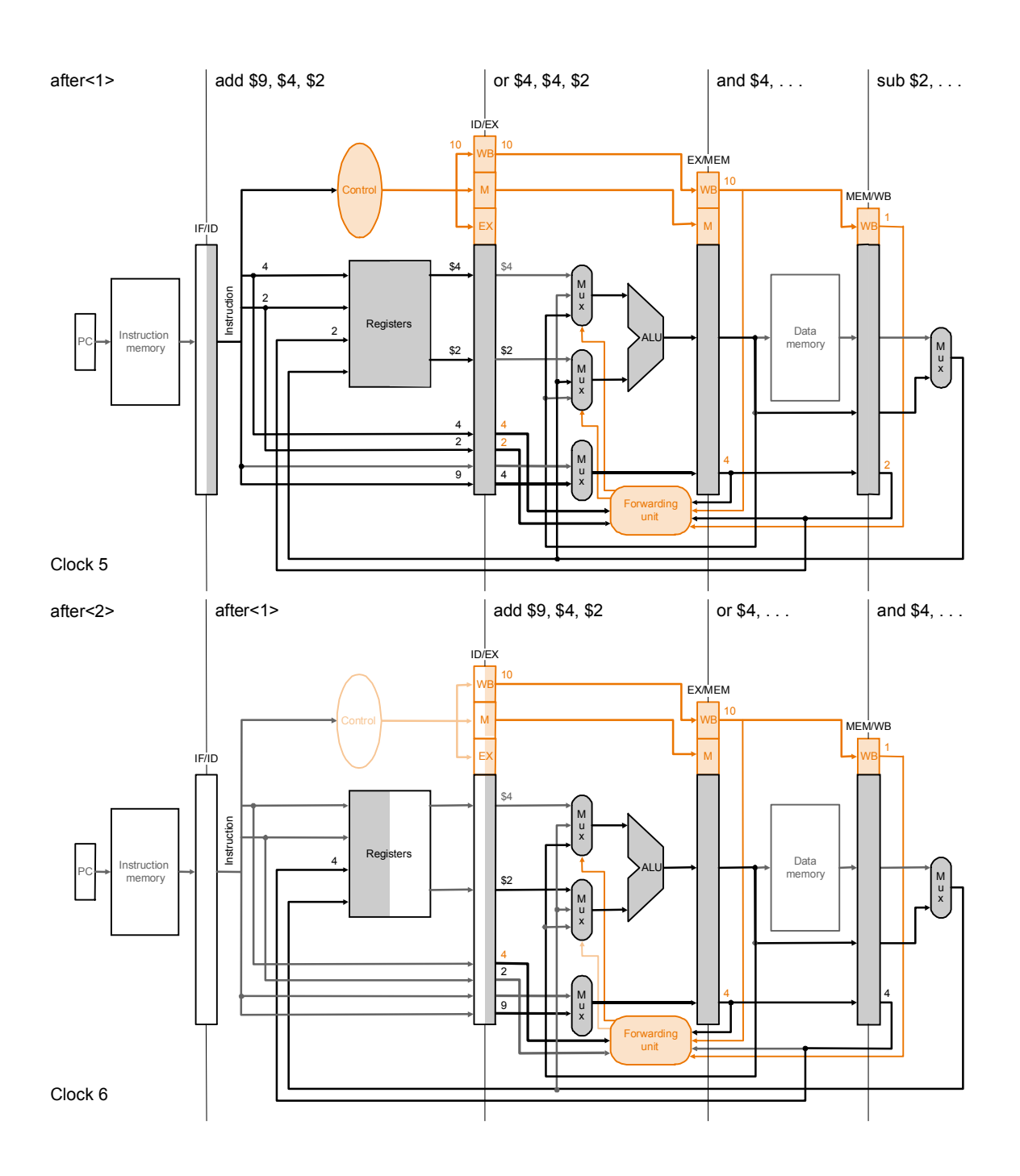

- Resolução de dependências de dados: "empatar" o *pipeline*
	- A utilização do valor de um *lw* na instrução seguinte introduz uma anomalia que não é resolvida com atalhos.

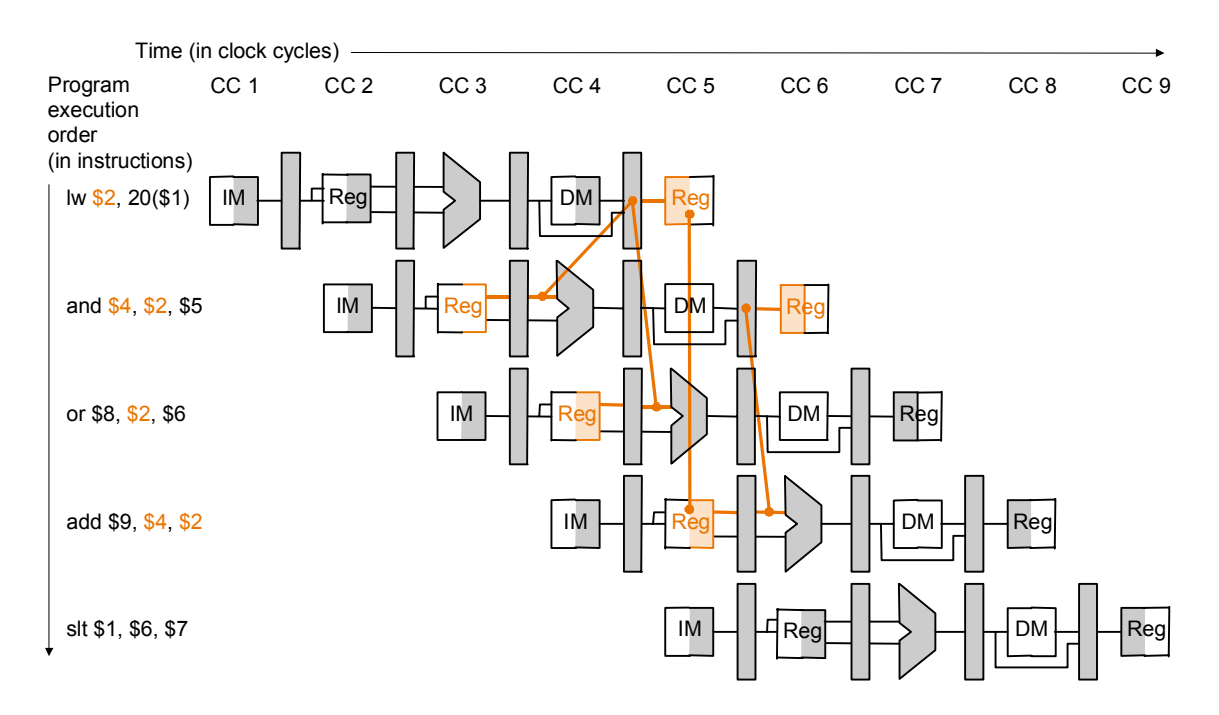

• Nos caso em que as anomalias não são resolvidas é necessário empatar o *pipeline* até que o valor esteja disponível:

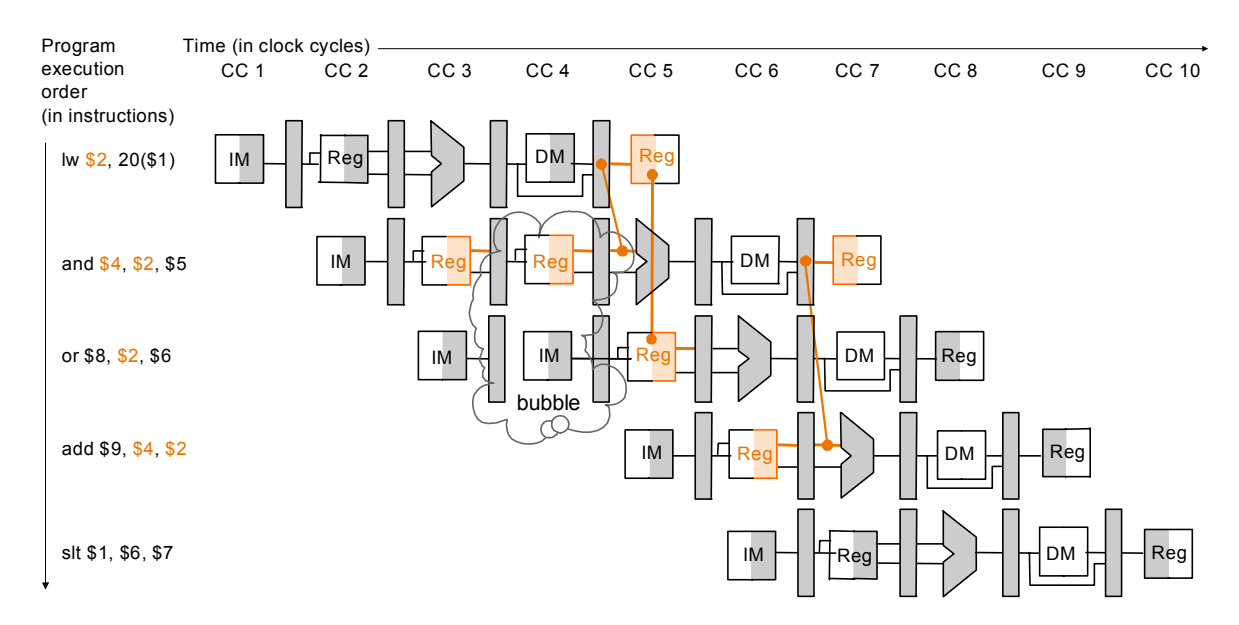

- Resolução de dependências de dados: "empatar" o *pipeline* (cont.)
	- A condição em que é necessário empatar o *pipeline* é dada por:

if (ID/EX.MemRead) and ( (ID/EX.RegisterRt=IF/ID.RegisterRs) or  $(ID/EX. RegisterRt = IF/ID. RegisterRt)$ 

- Esta condição é implementada por uma nova unidade, designada por unidade de detecção de anomalias (*Hazard detection unit*).
- Empatar o *pipeline* é implementado através de sinais de não permitem a escrita nos registos PC, IF/ID e da inserção de um *nop* no estágio EX (nos sinais de controlo).

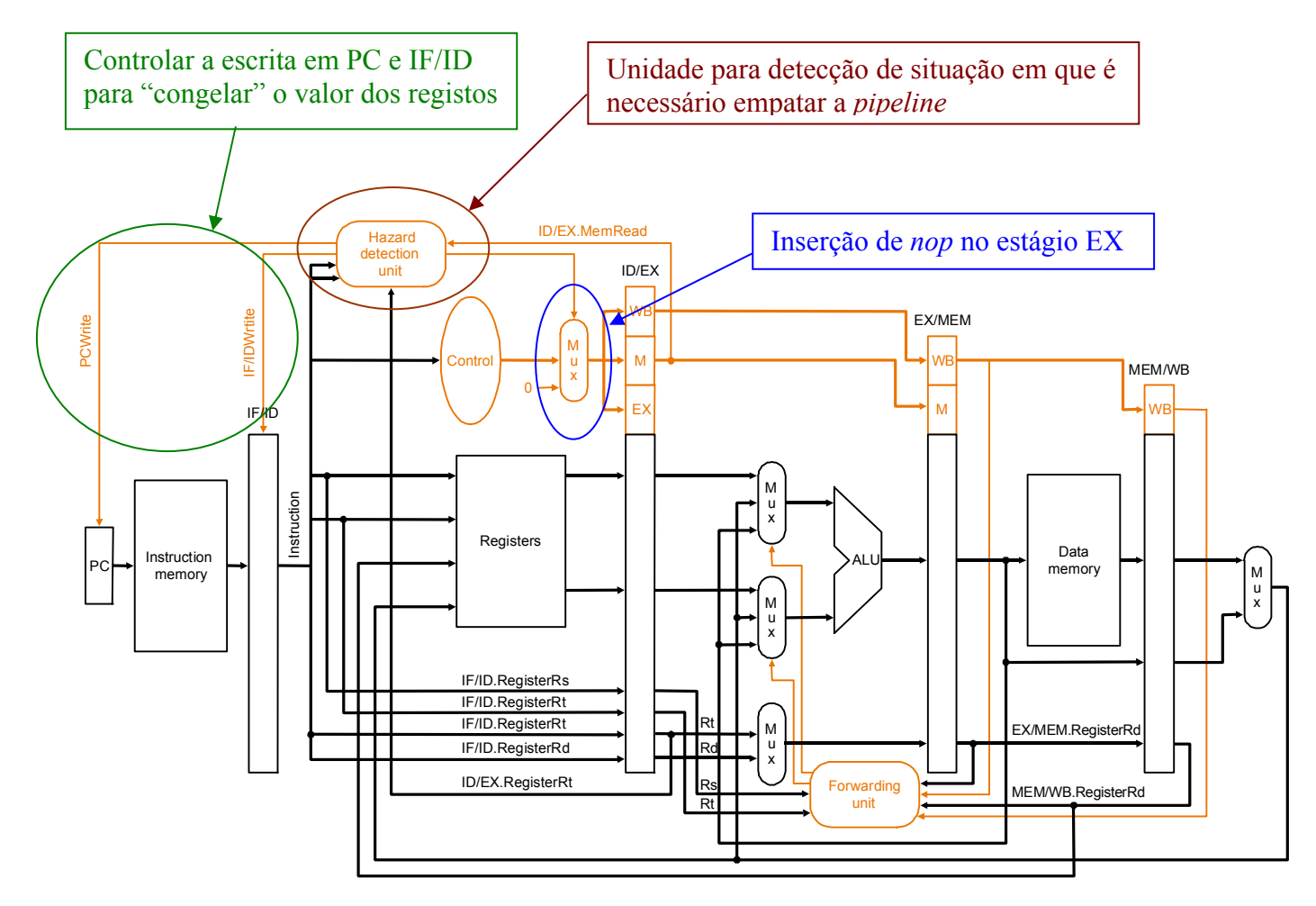

Exemplo de *stall* da cadeia de execução (c/encaminhamento de dados)

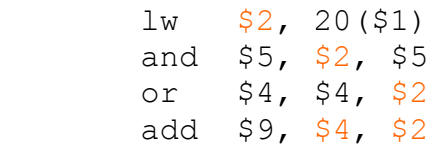

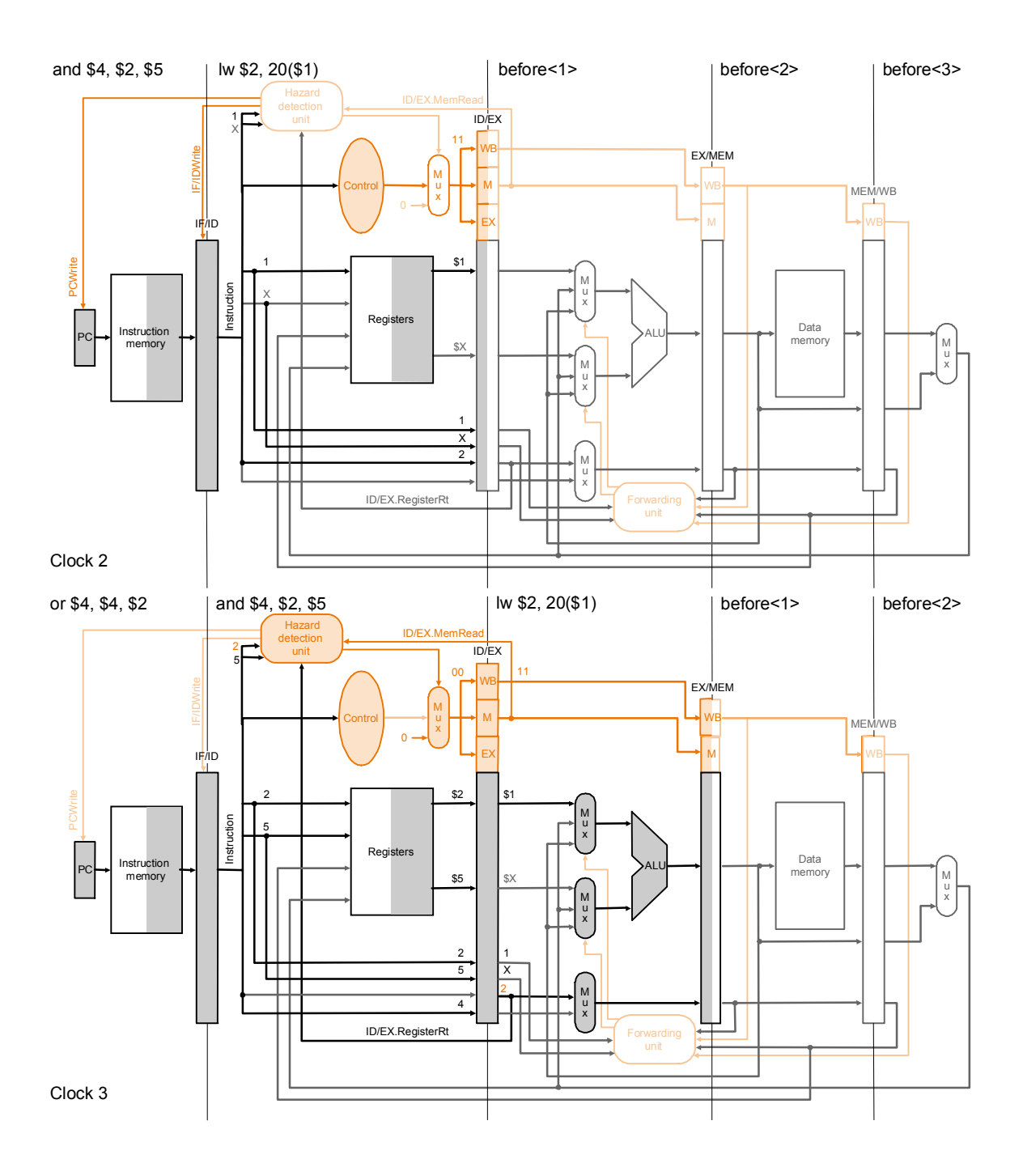

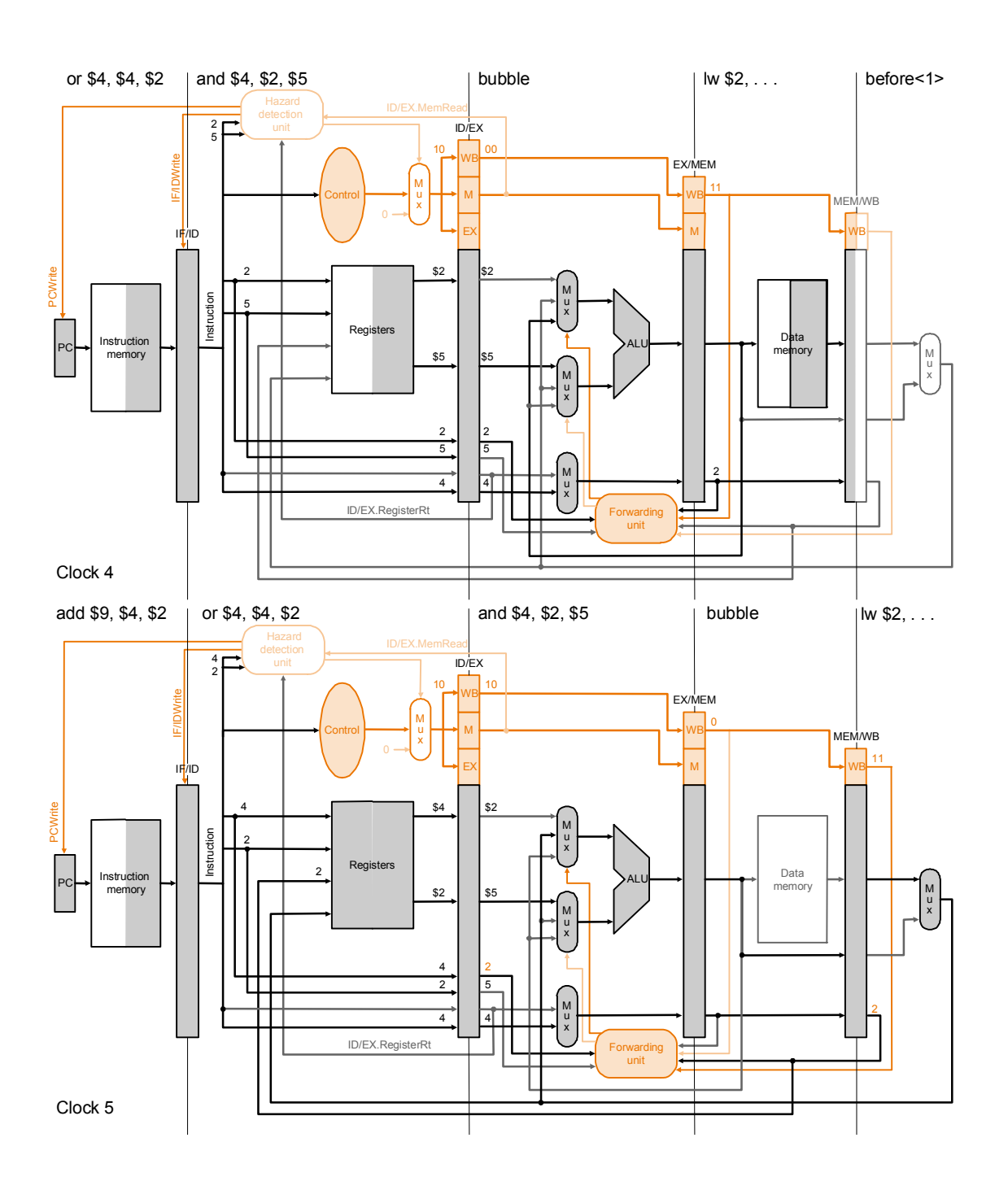

### Exemplo de *stall* da cadeia de execução (cont.)

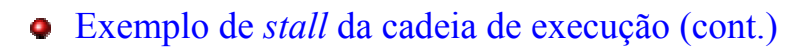

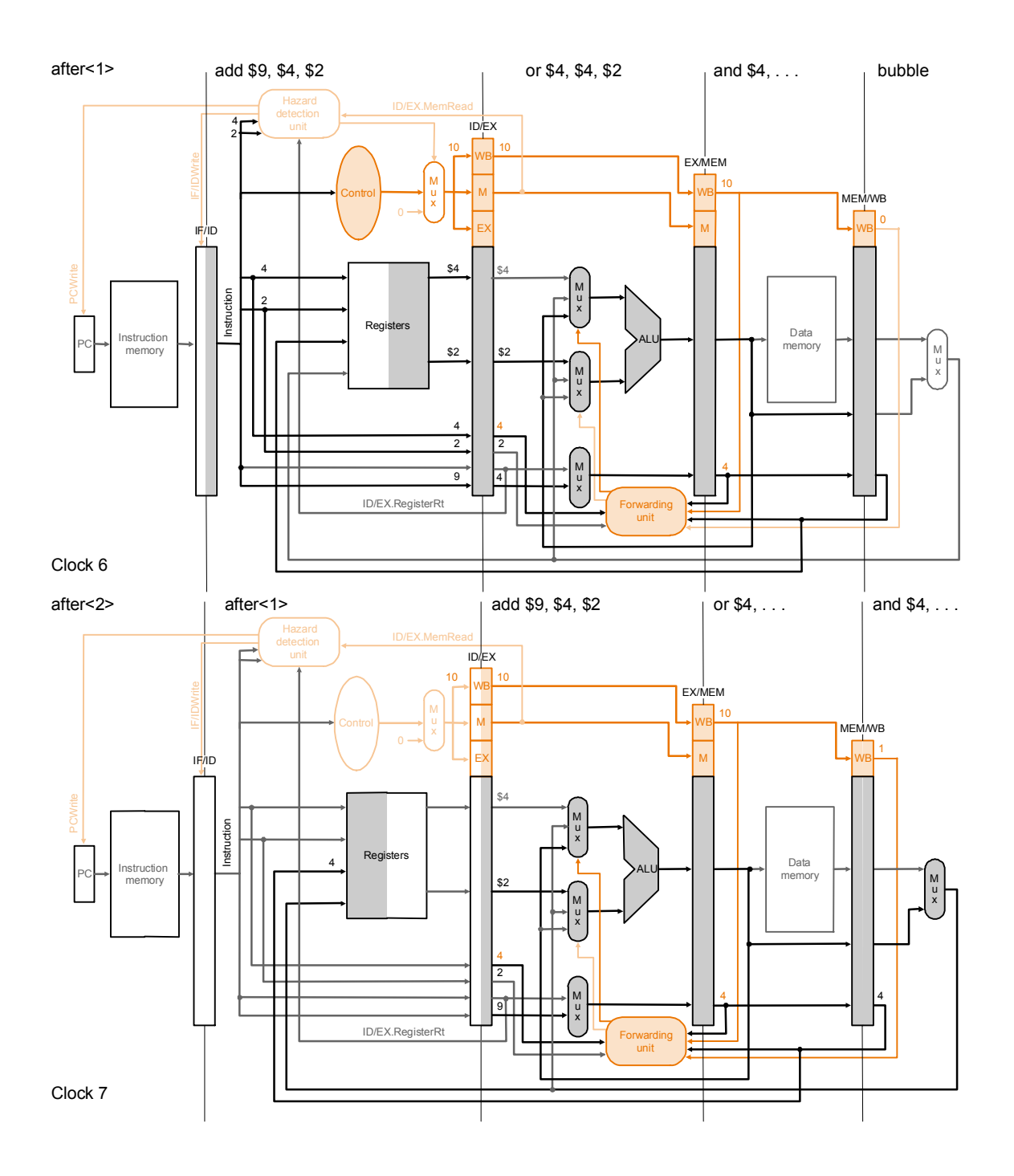

### Resolução de dependências controlo

• Os saltos condicionais implicam uma penalização de 3 ciclos, uma vez que o endereço de salto apenas é resolvido na fase MEM:

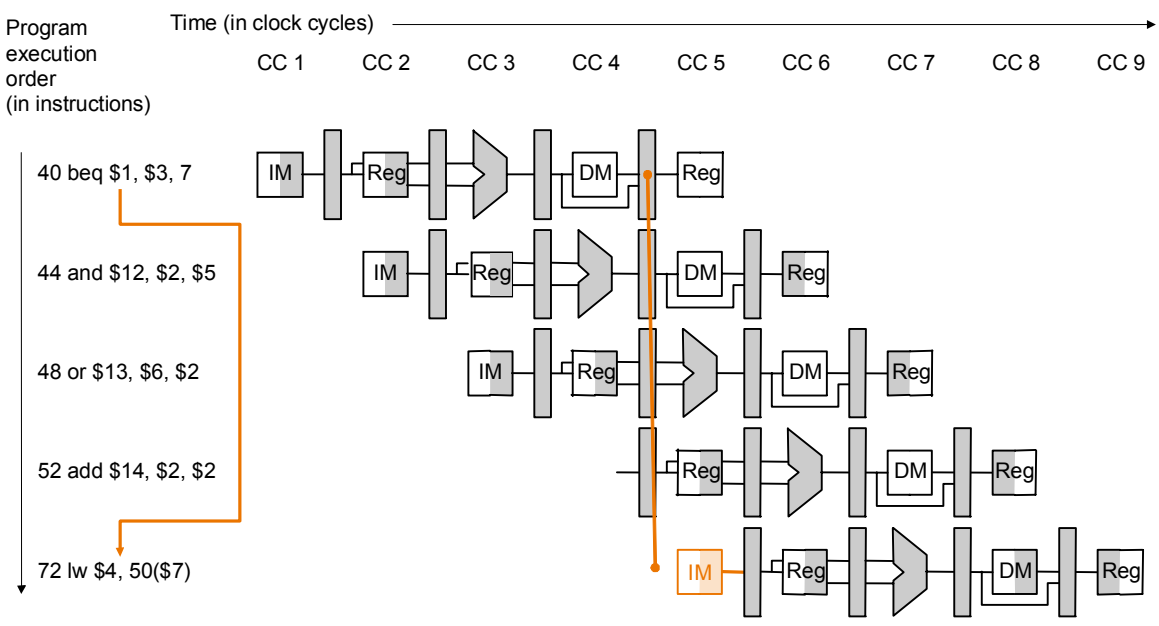

• Solução 1 : resolver os saltos mais cedo (exemplo para fase ID)

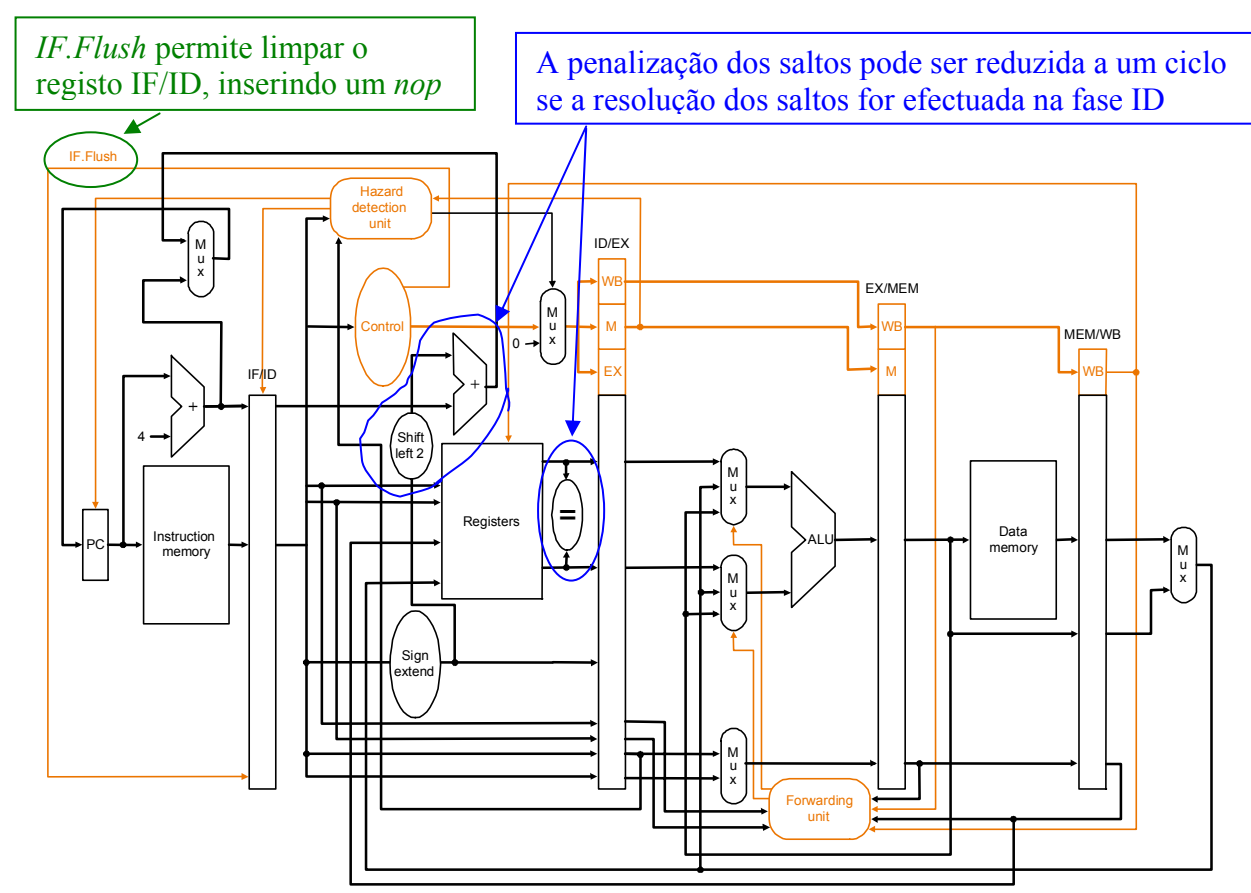

### Exemplo de redução da penalização dos saltos

```
38 sub $10, $4, $8 
40 beq $1, $3, 7 
44 and $12, $2, $5 
…. 
72 lw $4, 50($7)
```
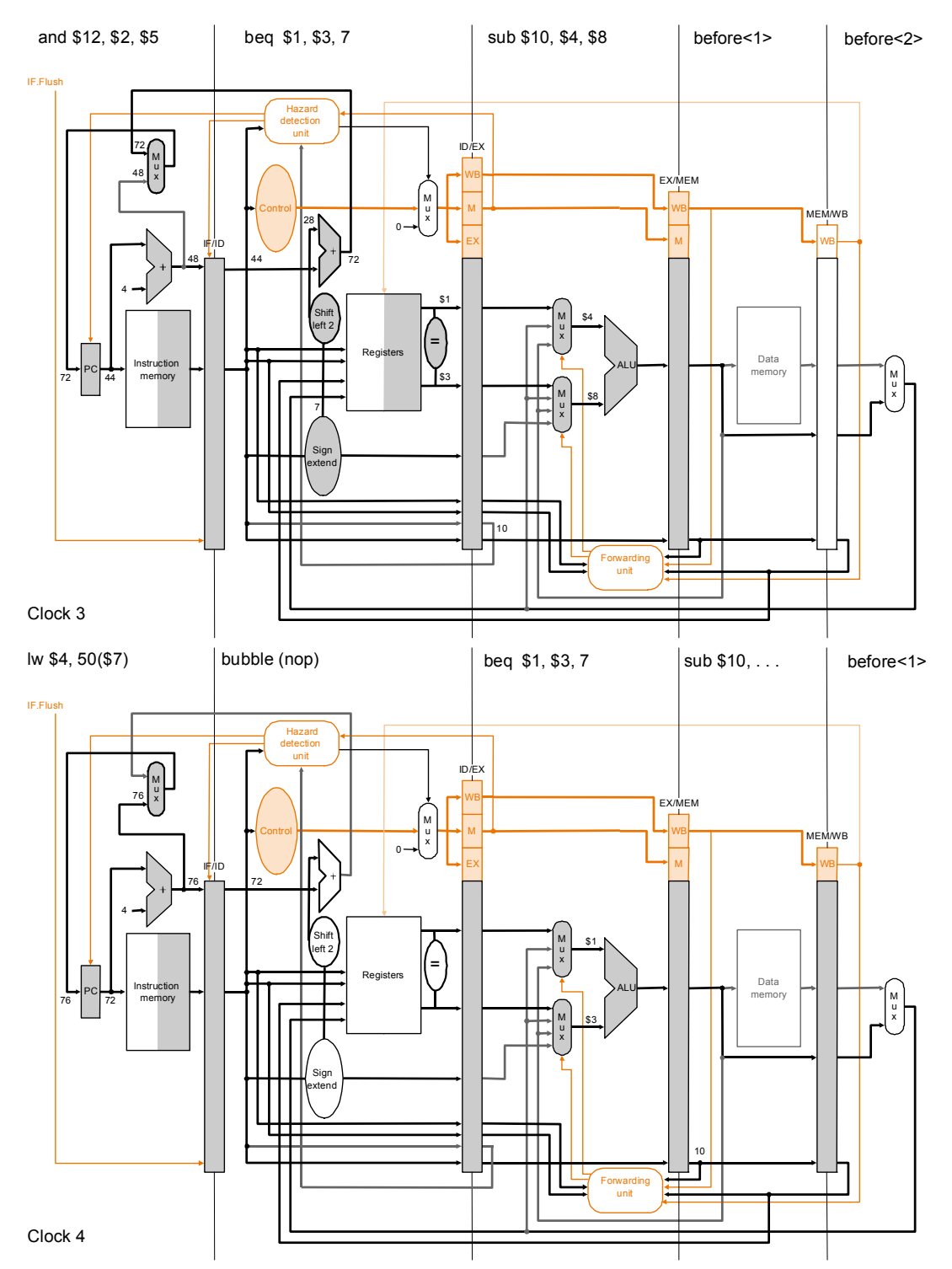

- Resolução de dependências controlo
	- **Previsão estática de saltos**, por exemplo, prevendo que o salto não é tomado, pode ser implementada apenas adicionado lógica para eliminar as instruções em IF, ID, EX quando a previsão falha ( $\approx$ 50% de previsões acertadas).
	- **Previsão dinâmica de saltos** baseada numa tabela com a história dos saltos anteriores (≈90% de previsões acertadas).
		- *Um bit por endereço de salto* pouco eficiente, uma vez que nos ciclos *for* falha sempre duas vezes: na entrada (resultante da última execução) e na saída.
		- *dois bits* altera a previsão quando erra duas vezes seguidas, o que, em geral, melhora a percentagem de previsões acertadas:

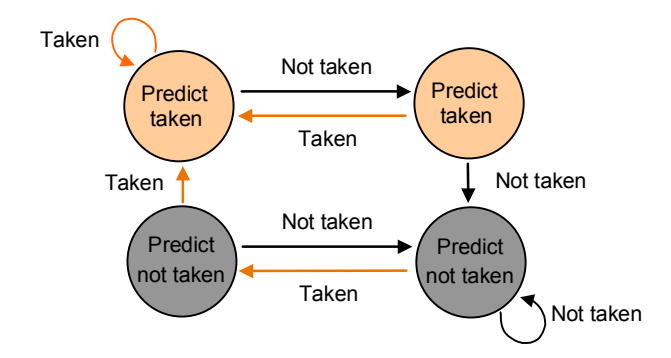

- **A tabela com a história dos saltos** contém o endereço da instrução de salto e o(s) bit(s) correspondentes à informação sobre os últimos saltos realizados
- A previsão de saltos também requer uma **tabela com os endereços de salto tomados** anteriormente, uma vez que o endereço de salto só é calculado em EXE.
- As duas tabelas têm uma implementação idêntica às *caches* e podem-se juntar numa só:

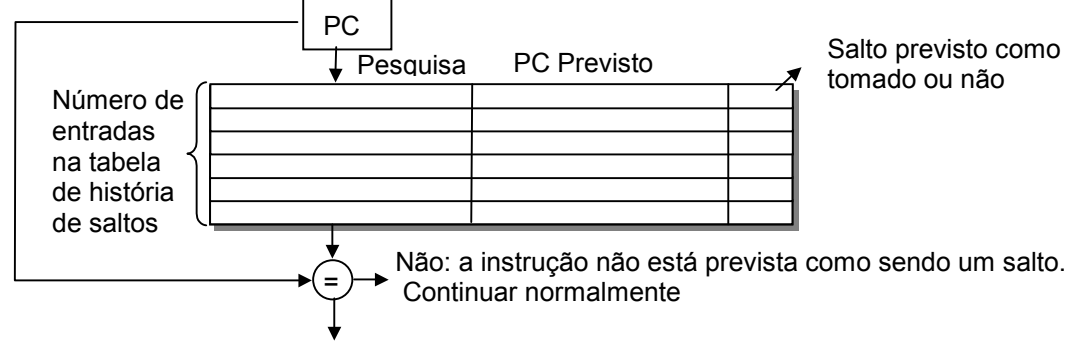

Sim: a instrução está prevista como sendo um salto. Utilizar PC previsto

- Resolução de dependências controlo
	- **Os saltos retardados**, executam sempre a instrução seguinte ao salto.

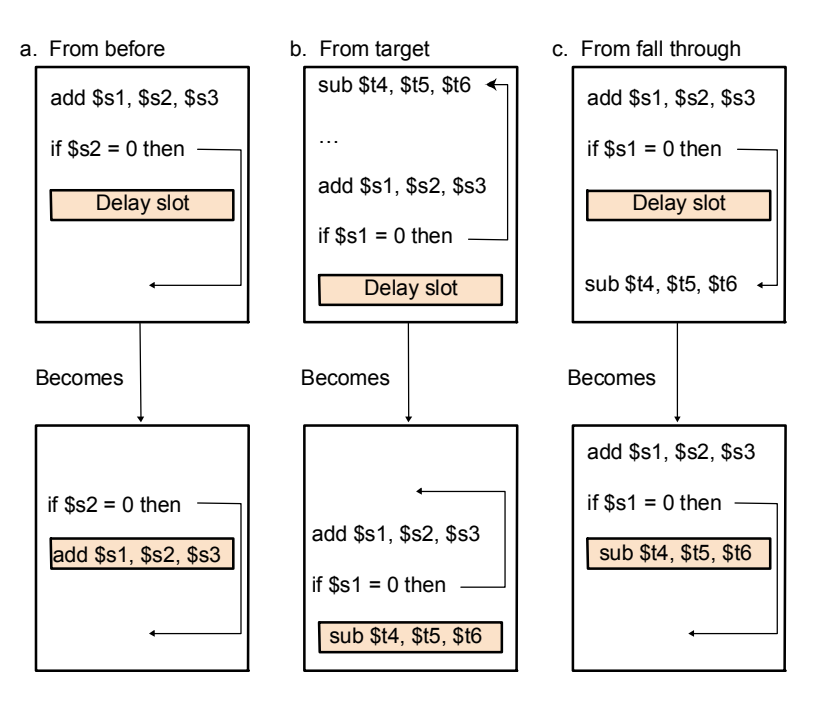

- Remove a penalização do salto sempre é encontrada uma instrução para preencher o slot (≈50% dos casos).
- Os saltos retardados são uma solução limitada porque a sua eficiência diminui com a profundidade do *pipeline* e com a super-escalaridade.

#### Desempenho do *pipeline* com *stalls*

CPI *pipeline* = CPI Ideal + ciclos de *stalls* por instrução (CPI *stalls*)

*CPI stalls estágios CPI ideal CPI stalls Tcc estágios Tcc Texec Texec Ganho pipeline sem pipeline com pipeline*  $=\frac{Texec_{sem\ pipeline}}{Texec_{com\ principle}} = \frac{\#est\acute{a}gios \times Tcc_{sem\ pipeline}}{(CPI\ ideal + CPI\ stalls) \times Tcc_{sineline}} = \frac{\#st\acute{a}gios \times Tcc_{sem\ pipeline}}{1+T}$  $(CPI$  ideal +  $CPI$  stalls) # (CPI *ideal =* 1 e assumindo Tcc *sem pipeline* = Tcc *pipeline*)

• Exemplo: impacto da utilização de uma só porta para a memória

Máquina A – Memória *dual port*  Máquina B – Memória *single port*, relógio 1,05 vezes superior 40 % *Loads* 

$$
Ganho_B = \frac{Texec_A}{Texec_B} = \frac{(1+0) \times Tcc_A}{(1+0.4 \times 1) \times Tcc_B} = \frac{1 \times Tcc_A \times 1.05}{1.4 \times Tcc_A} = 0.75 \text{ tem pior}
$$
  
desempenho!

#### Desempenho das variantes do processador MIPS

• Tempos acesso às unidades funcionais:

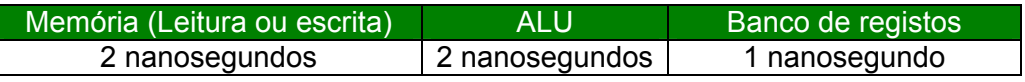

• Mistura de instruções:

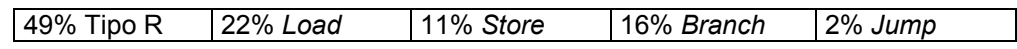

- Qual a diferença de desempenho entre uma implementação com *pipelining*, uma implementação multi-ciclo e uma implementação *single-cycle* com ciclo de duração fixa?
- Na versão com *pipelining* assume-se que 50% dos *loads* são utilizados na instrução seguinte, que 75% dos saltos são acertadamente previstos e que os *jump* tem sempre uma penalização de um ciclo..

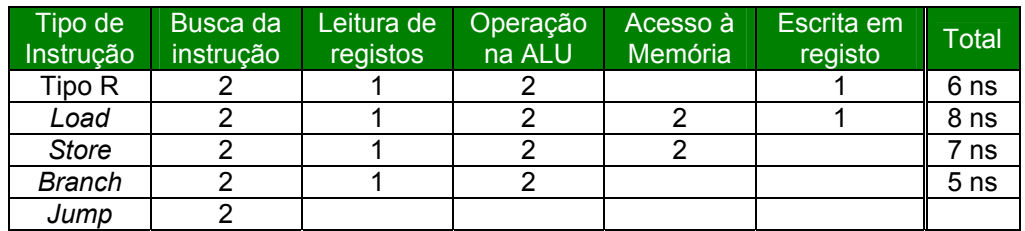

• *Single-cycle*

 $CPI=1$ 

duração de cada ciclo (Tcc) = 8 ns

#### • **Multi-ciclo**

 $CPI = 0,49 \times 4 + 0,22 \times 5 + 0,11 \times 4 + 0,16 \times 3 + 0,02 \times 2 = 4,02$  $Tcc = 2$  ns

• *Pipelining*

CPI *load* = 0,5 x 1 + 0,5 x 2 = 1,5 (50% de *stalls*) CPI *branch* = 0,75 x 1 + 0,25 x 2 = 1,25 (25% de previsões erradas)  $CPI = 0.49 \times 1 + 0.22 \times 1.5 + 0.11 \times 1 + 0.16 \times 1.25 + 0.02 \times 2 = 1.17$  $Tcc = 2$  ns

**Ganho** *Single-cycle*/*pipeline* = #I x 1 x 8 / #I x 1,17 x 2 = 3,42x

**Ganho Multi-ciclo/***pipeline* =  $4,02 / 1,17 = 3,44x$ 

- Suporte a excepções
	- Quando ocorre uma excepção o controlo é transferido para o programa no endereço de memória 0x4000040
	- É necessário "limpar" os registos do *pipeline* que contêm instruções parcialmente executadas, posteriores à instrução onde ocorre a excepção.
	- O valor actual do PC deve ser guardado em EPC
	- DP para suporte a uma excepção aritmética (por exemplo em *add*):

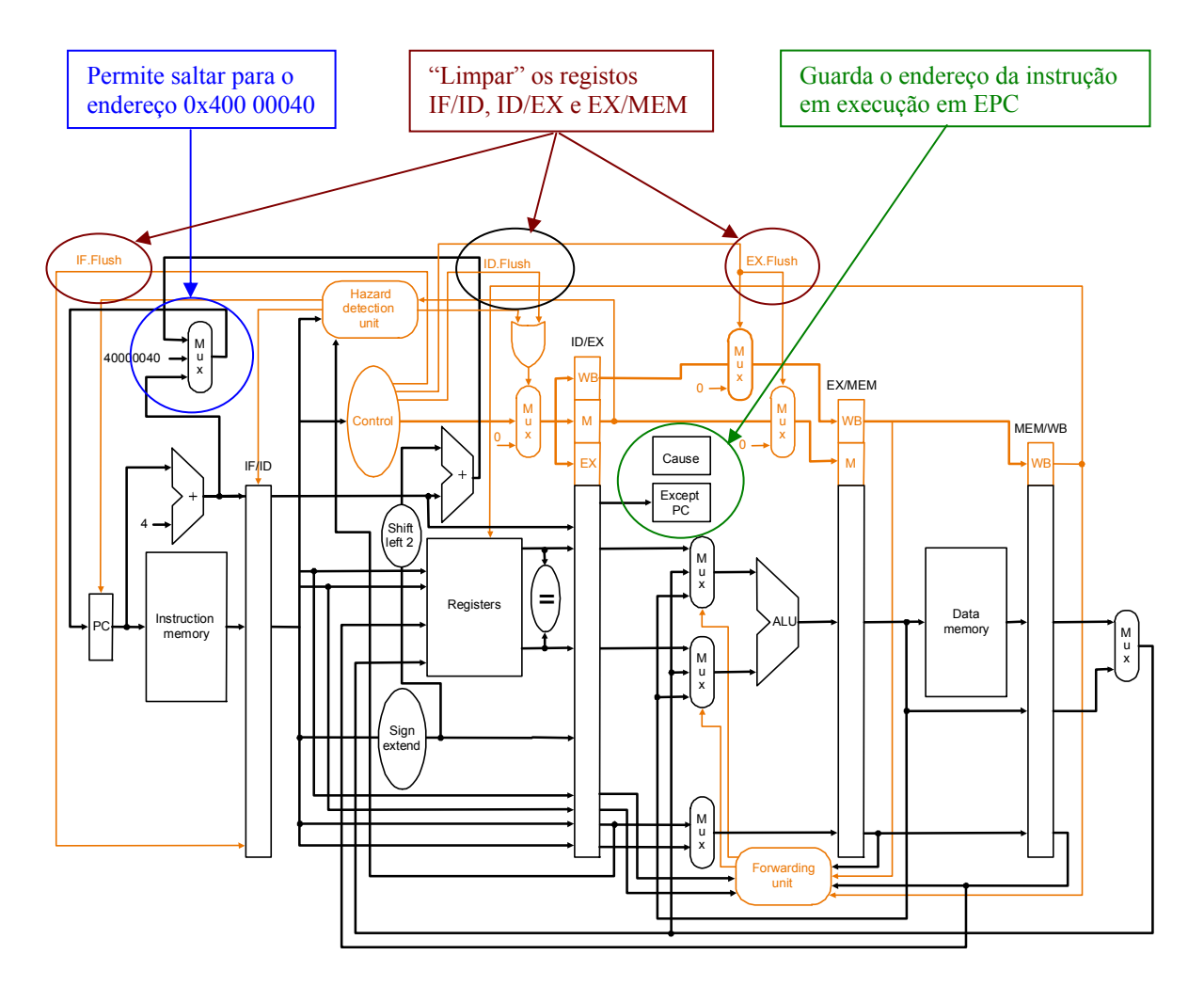

- O tratamento de excepções é complexo, uma vez que estas podem ocorrer em vários estágios simultaneamente, obrigando a um esquema de prioridades
- Algumas arquitecturas implementam excepções imprecisas, onde o EPC pode não indicar exactamente a instrução que provocou a excepção, deixando essa responsabilidade ao sistema operativo

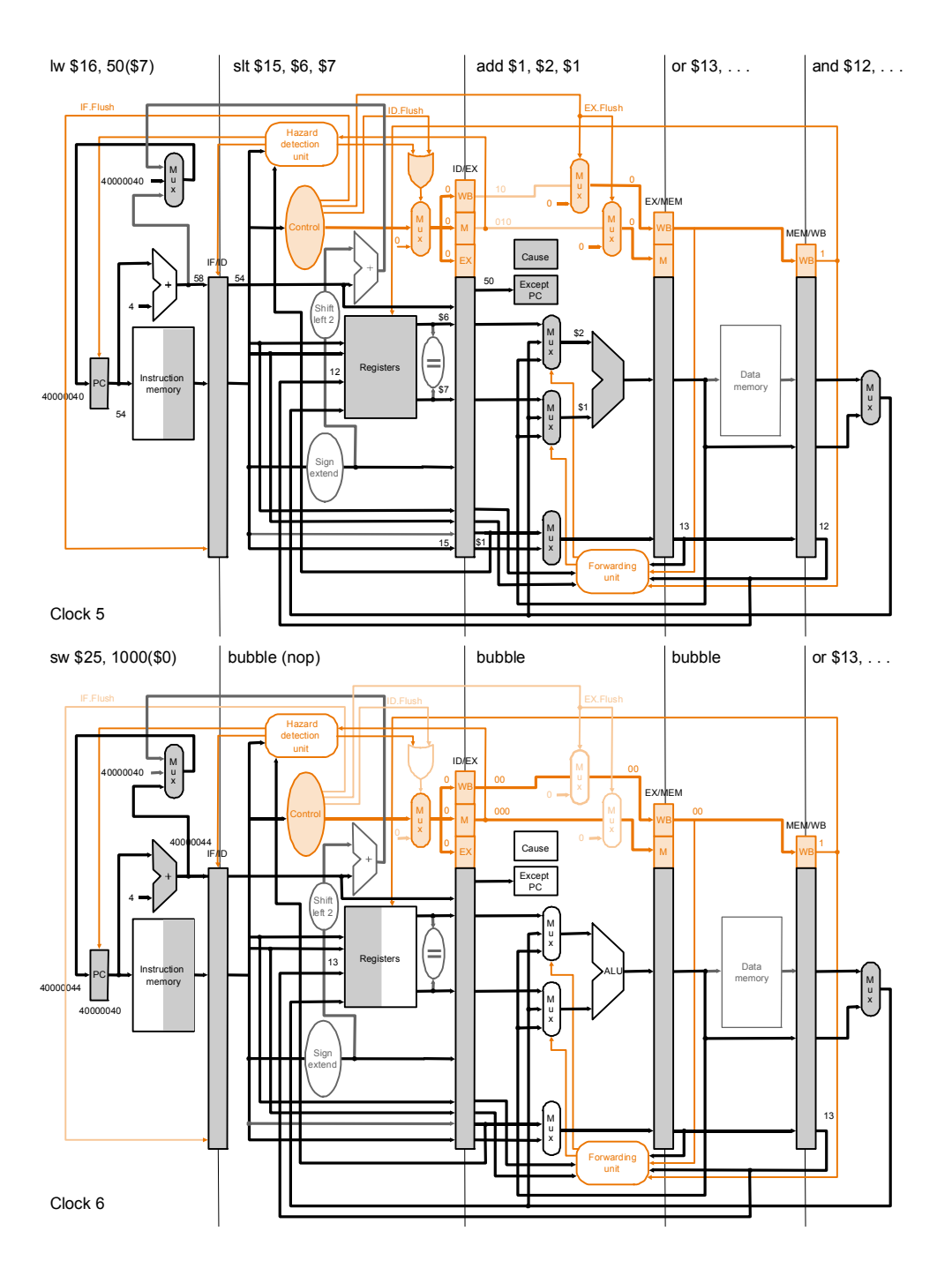

### Exemplo de processamento de interrupções

### Figura completa do *datapath*

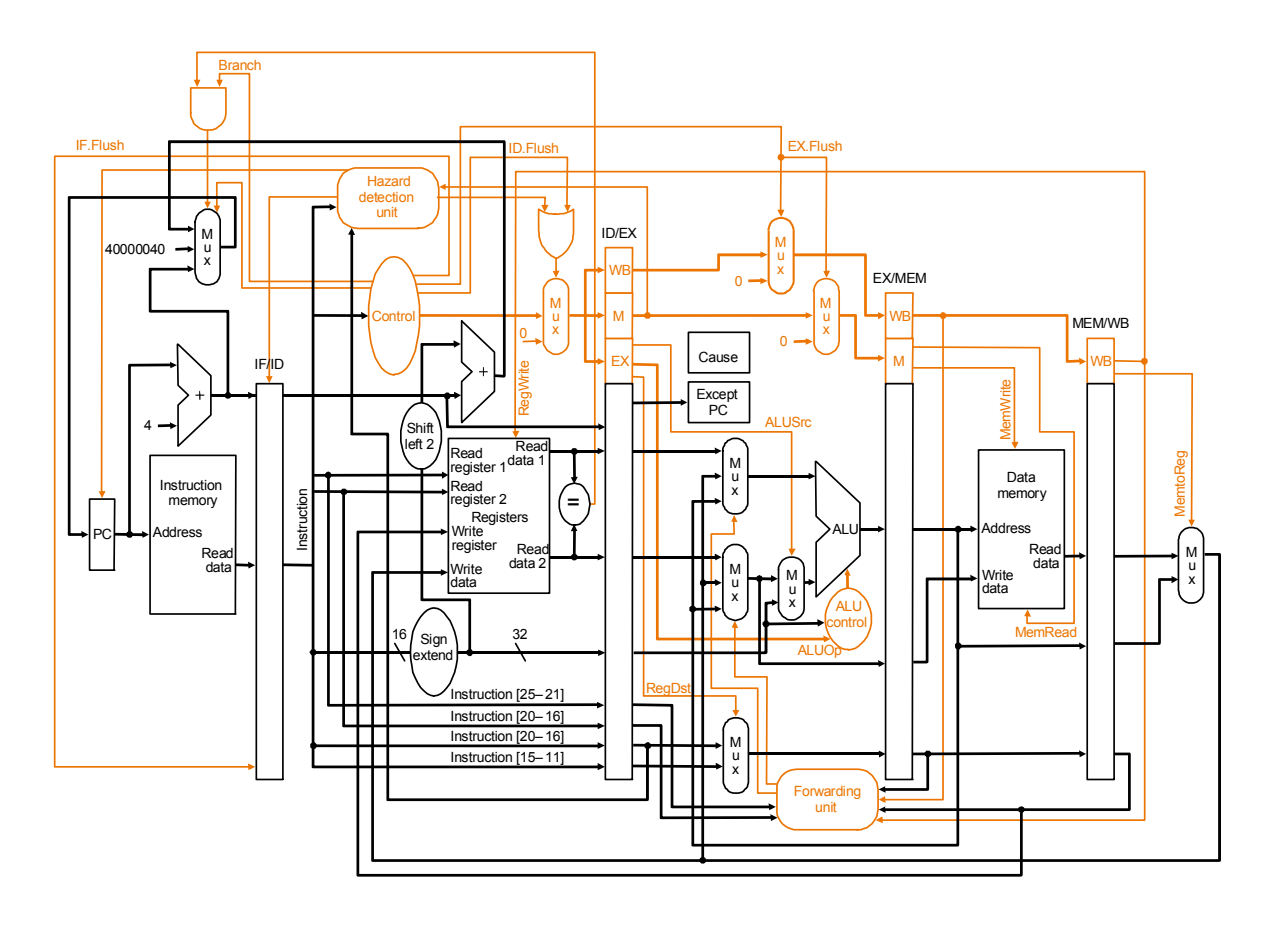

### **Bibliografia**

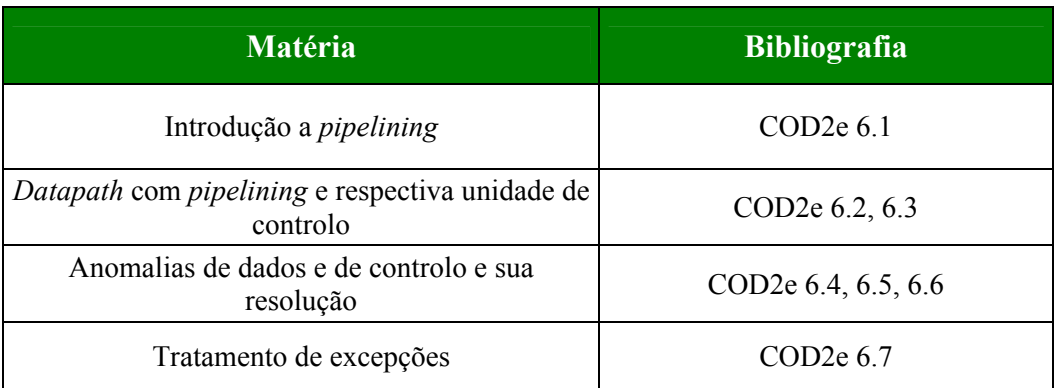

- **COD2e** *Computer Organization and Design: the hardware/software interface*, D. Patterson and J. Hennessy, Morgan Kaufmann, 2ª edição, 1998.
- **CA3e** *Computer Architecture: A Quantitative Approach*, J. Hennessy and D. Patterson, Morgan Kaufmann, 3ª edição, 2002.